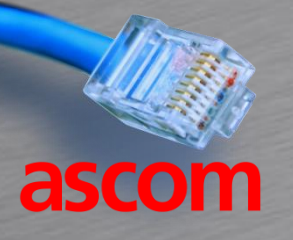

## Encryption keys

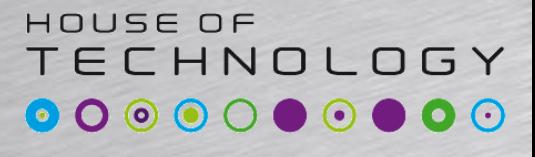

**Endel at Mercontect** 

- Symmetrical keys
	- Same key used for encryption and decryption
	- Exchange of symmetrical keys between parties difficult without risk of interception
- Asymmetrical keys
	- One key for encryption and another for decryption - called a key pair.
	- Encryption key can not be used to decrypt
	- Exchange of encryption key without risk

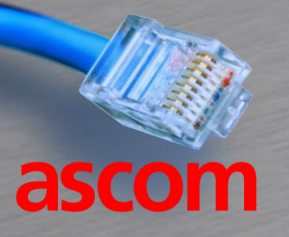

#### Asymetrical keys

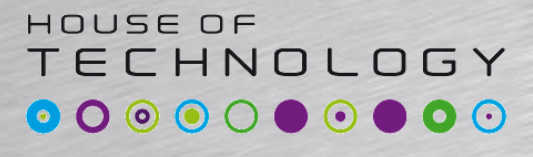

 $-$ en del af  $mercan$ 

- Alices computer generates a key pair – A public key: XYZ123345 (Used to encrypt) – A secret key: ABC98765 (Used to decrypt)
- Alice transmit her public key to Bob
- Bob uses Alices public key to encrypt
- If a hacker intercept the messages

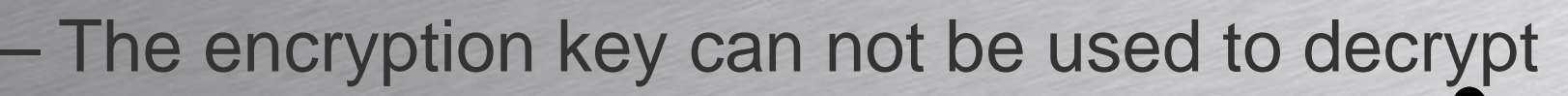

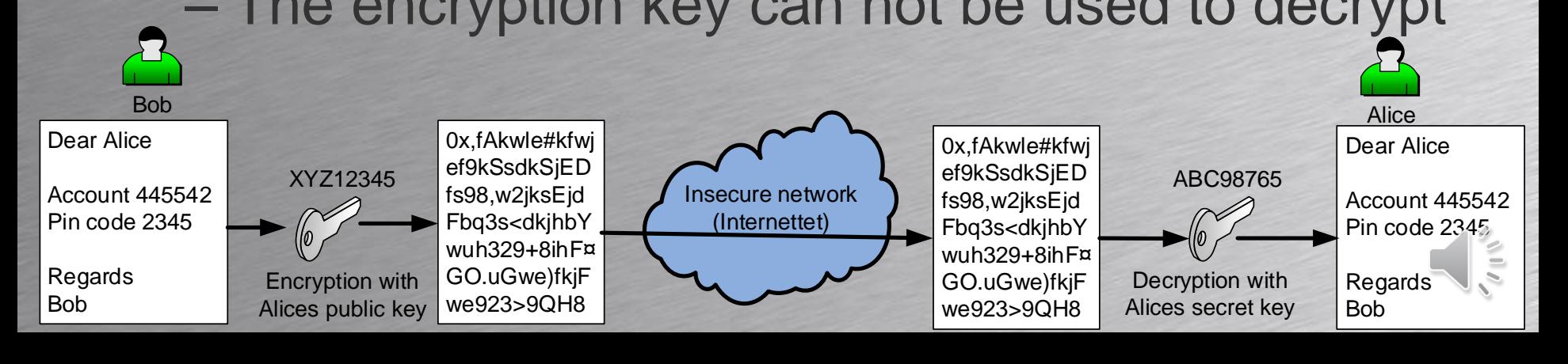

#### MPLS VPN Multi Protocol Label Switching

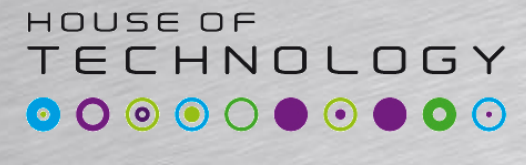

 $\overline{\phantom{a}}$   $\overline{\phantom{a}}$   $\overline{\phantom{a}}$  and  $\overline{\phantom{a}}$  and  $\overline{\phantom{a}}$  and  $\overline{\phantom{a}}$  and  $\overline{\phantom{a}}$ 

• From a ISP's MPLS brochure

ascom

- The customers locations are connected together in a closed private network
	- Transport via the Internet in a closed group
- Internet access not possible through MPLS
- Speeds from 512 Kbps to 1 Gbps
- Existing customer IP address plan preserved
	- Normally private IP addresses are used by customers
		- $-10.0.0.0/8$
		- $-172.16.0.0/12$
		- 192.168.0.0/16

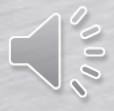

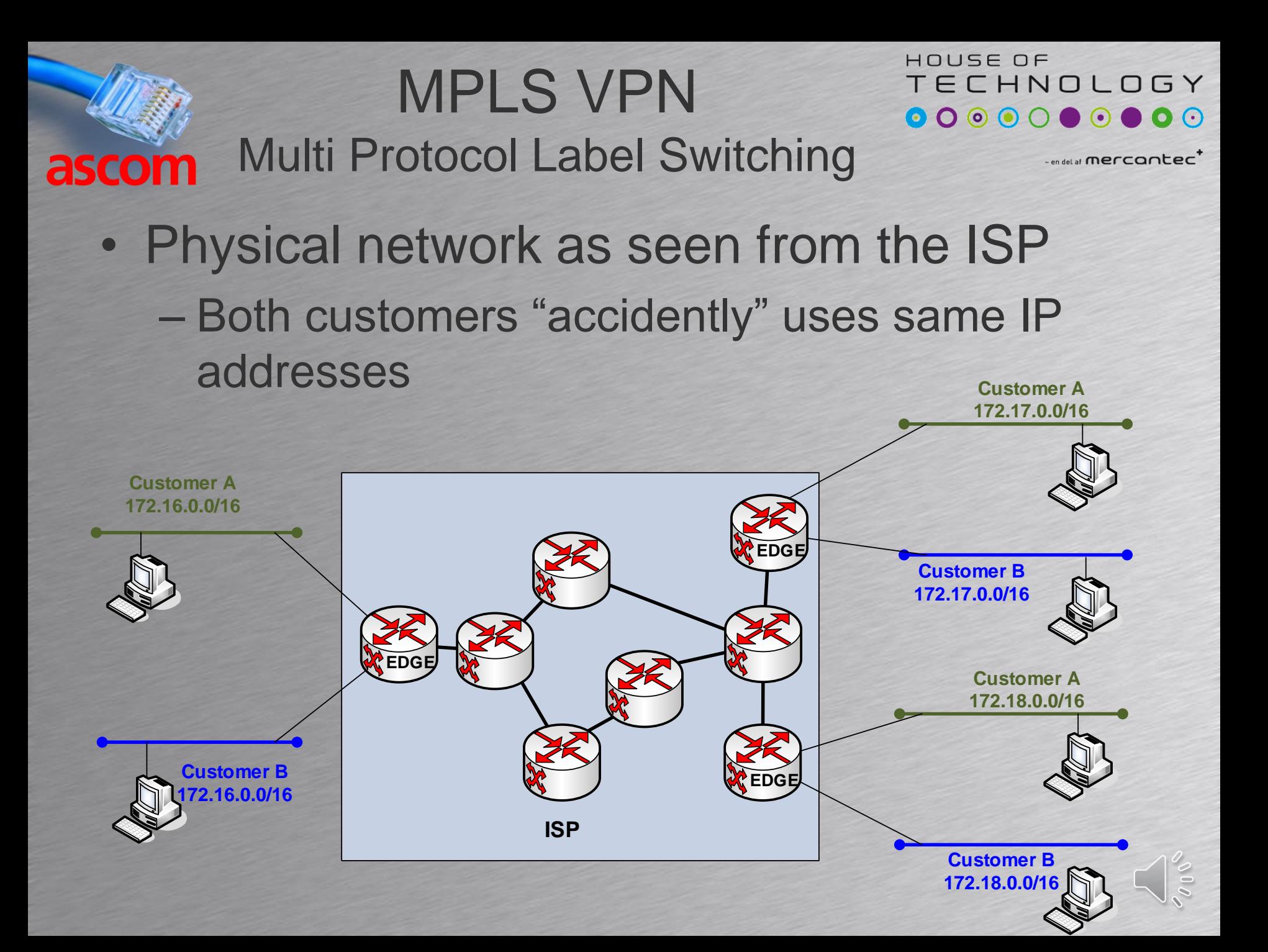

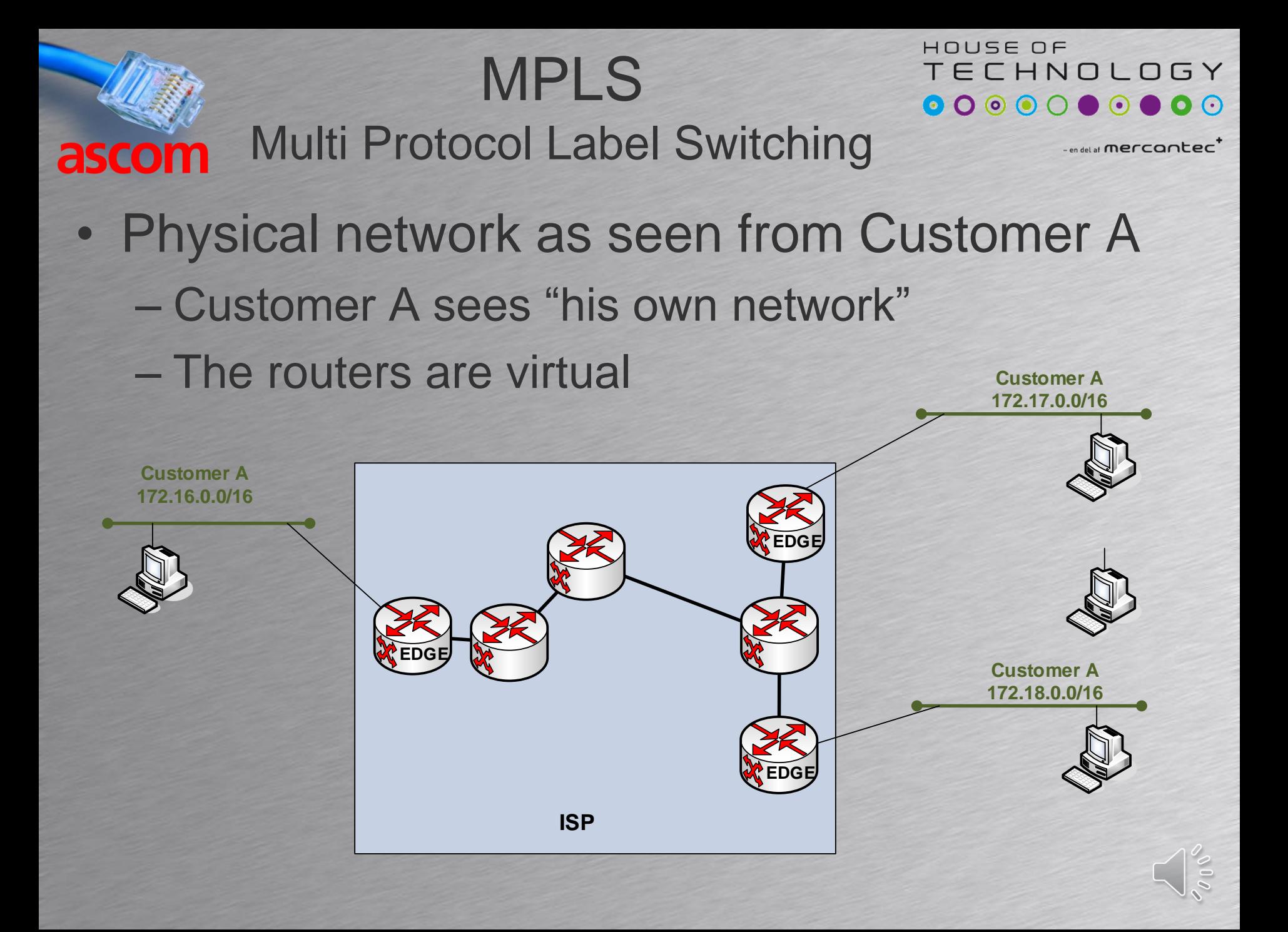

#### MPLS VPN Multi Protocol Label Switching

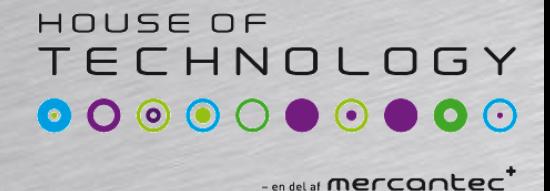

- Physical network as seen from Customer B
	- Customer B sees "his own network"
	- The routers are virtual

ascom

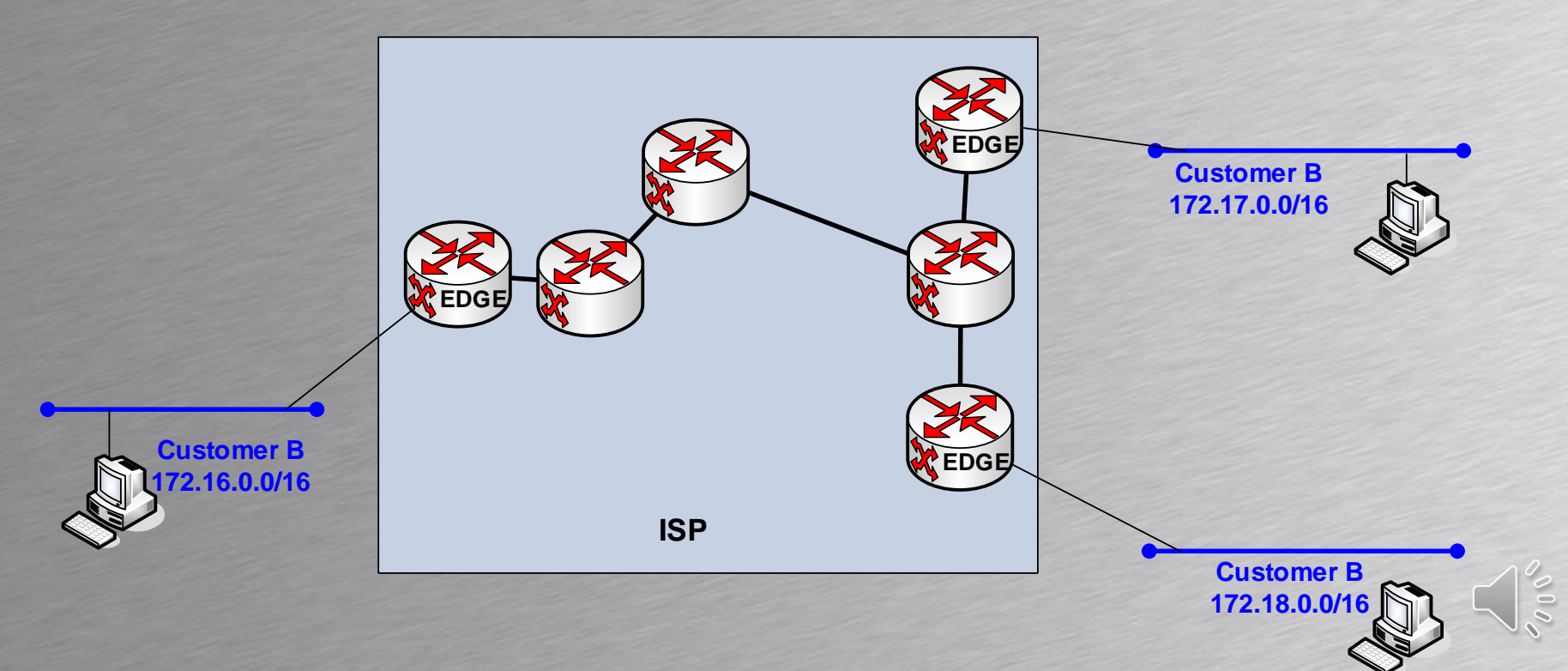

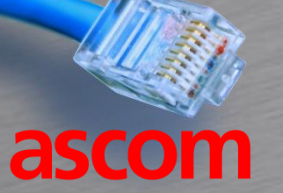

## VPLS

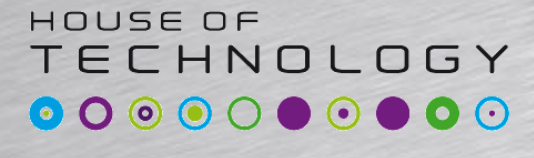

Virtual Private Lan Service

 $\cdot$ en del af **mercantec** 

- VPLS is another VPN type using MPLS technology
- MPLS VPN is a routed VPN (OSI layer 3)
	- Each customer site having different IP networks
	- Virtual Routers
- VPLS VPN is switched VPN (OSI layer 2)
	- Each customer site have different MAC addresses

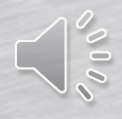

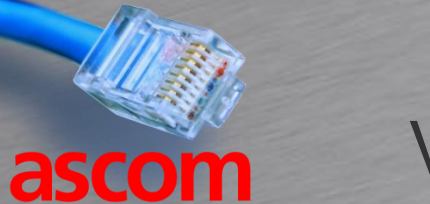

#### VPLS Virtual Private Lan Service

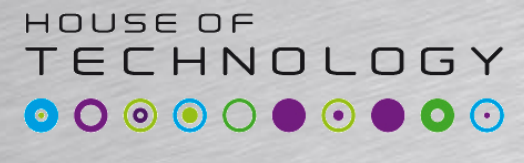

 $-$ en del af **mercantec** 

• Physical network as seen from Customer A – Switching between remote sites

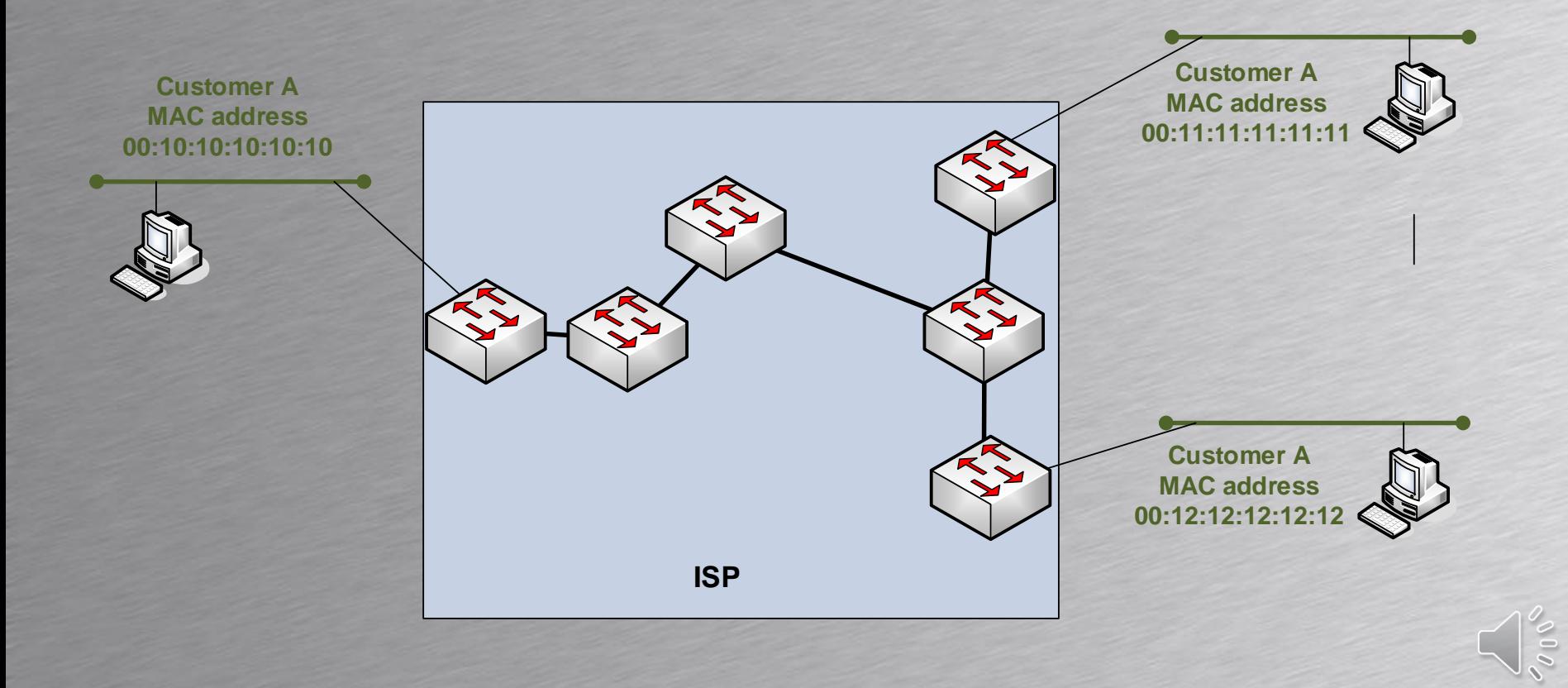

## IP ToS to IP DiffServ

ascom

#### HOUSE OF **TECHNOLOGY**

-endel af mercantec<sup>+</sup>

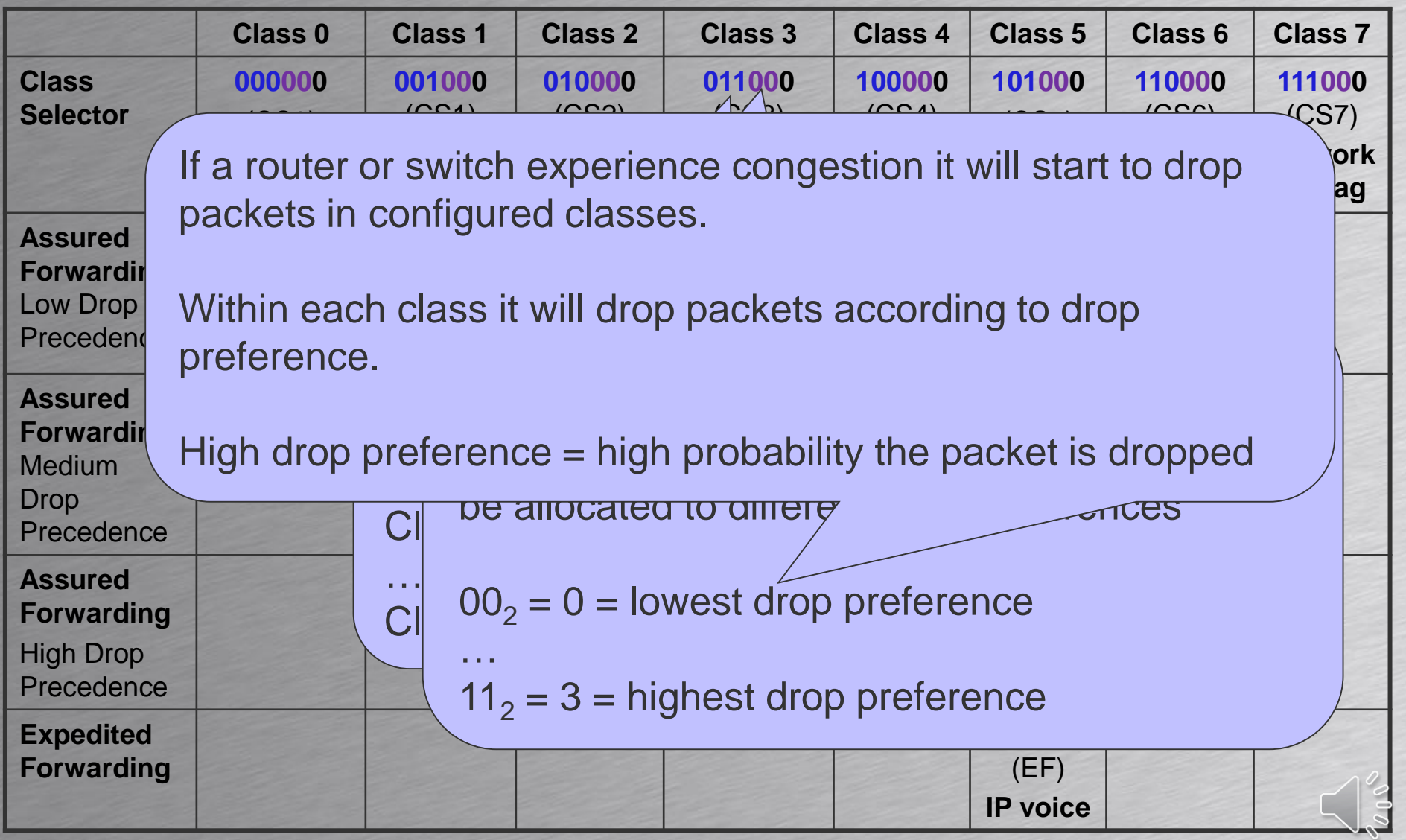

#### HOUSE OF ECHNOLOGY LLQ: Low Latency Queing<sup>o</sup>  $\begin{array}{ccc} \circ & \circ & \circ & \circ \end{array}$ ascom  $\overline{\phantom{a}}$  and as a mercontec $\overline{\phantom{a}}$

- LLQ takes the best from priority queuing, round robin and weighted fair queuing giving
	- 1 priority queue used for VoIP
	- Up to 256 round robin queues
	- Weighted fair queuing for traffic not classified

#### HOUSE OF **TECHNOLOGY ALLQ:** Low latency queuing **OOOOOOOOOOO**  $-$ en del af  $merc$ ontec $\overline{\phantom{a}}$

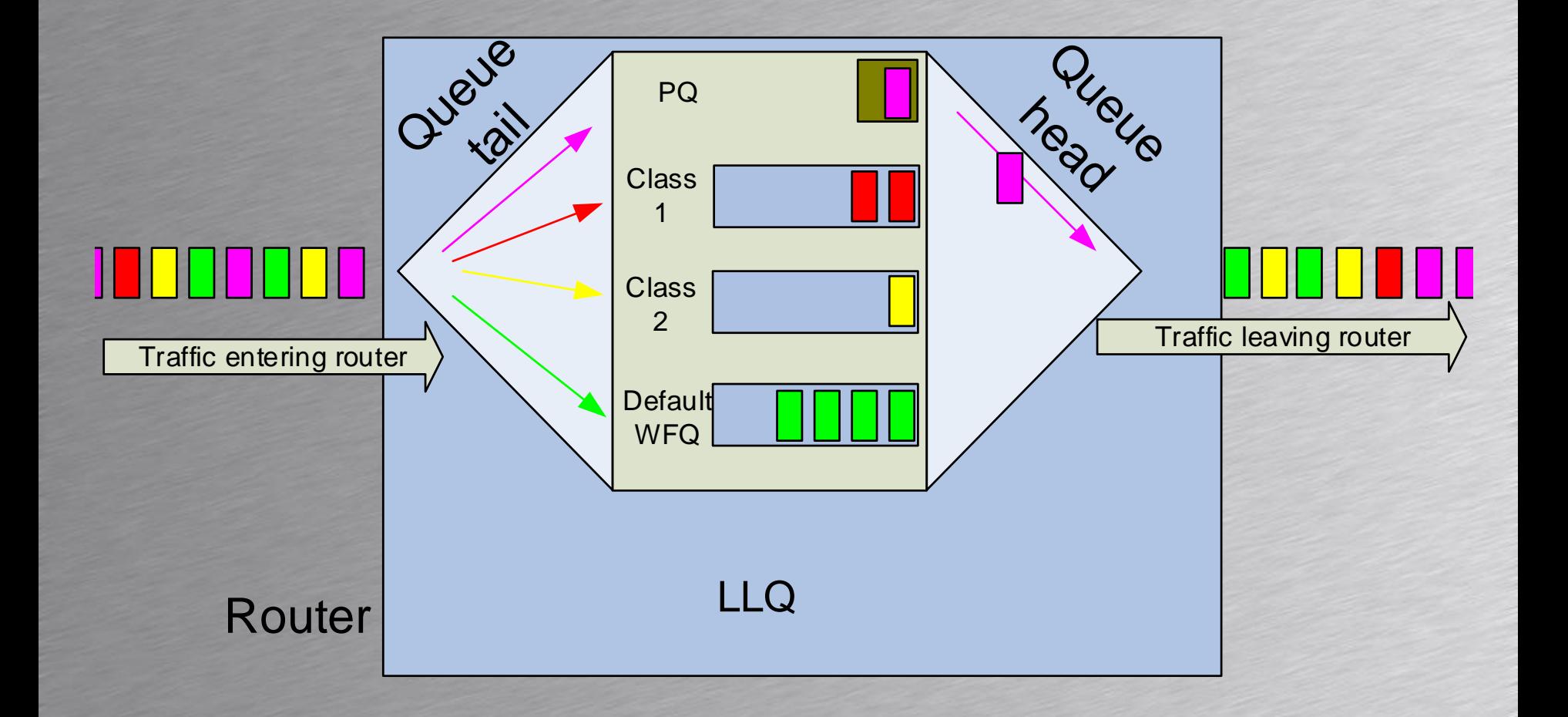

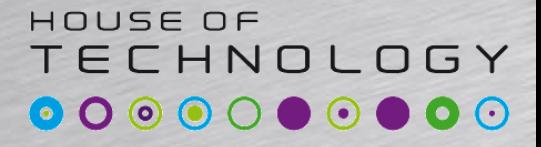

-endel af mercantec<sup>+</sup>

## **VoIP SECURITY**

ascom

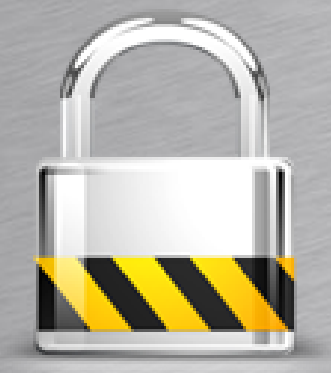

#### Encryption of voice and signaling

#### SIP Security

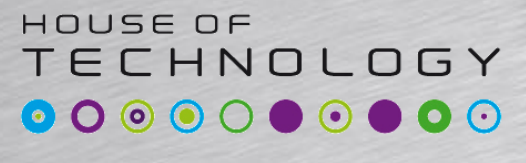

 $-$ en del af  $n$ ercontec<sup>\*</sup>

- SIP Register authentication vulnerability
	- A SIP phone registers with its proxy using username and password
	- If the username and password are transmitted in clear text, identity theft is possible
- SIP register authentication security
	- The server sends a 'nonce' to the client
		- A nonce is a random number
	- The client adds the nonce to the password and calculate a hash value returned to the server

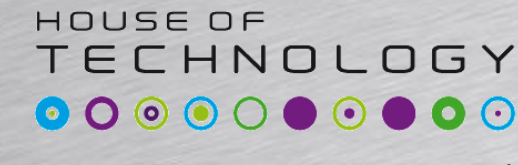

 $-$ endel af **mercontec** 

• A hash is a mathematical function

hash

- Maps variable length data to fixed length data
- Used to protect passwords
- MD5 is presently the most used hash function – MD5 hash is considered compromised
	- Other hashes such as SHA-1, SHA-2 and SHA-3 are more secure. SHA-3 the most secure.
	- We will properly see them in SIP soon

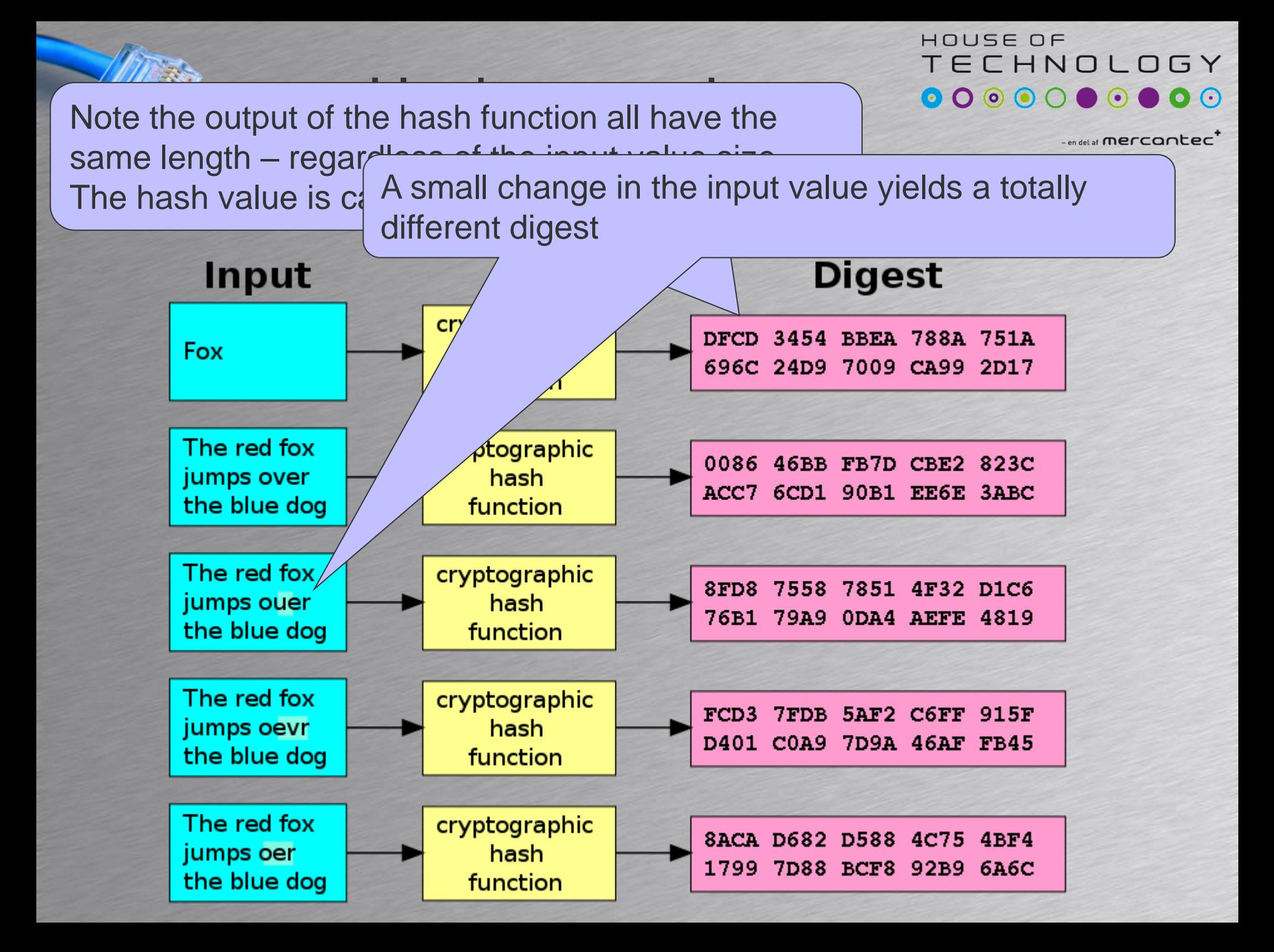

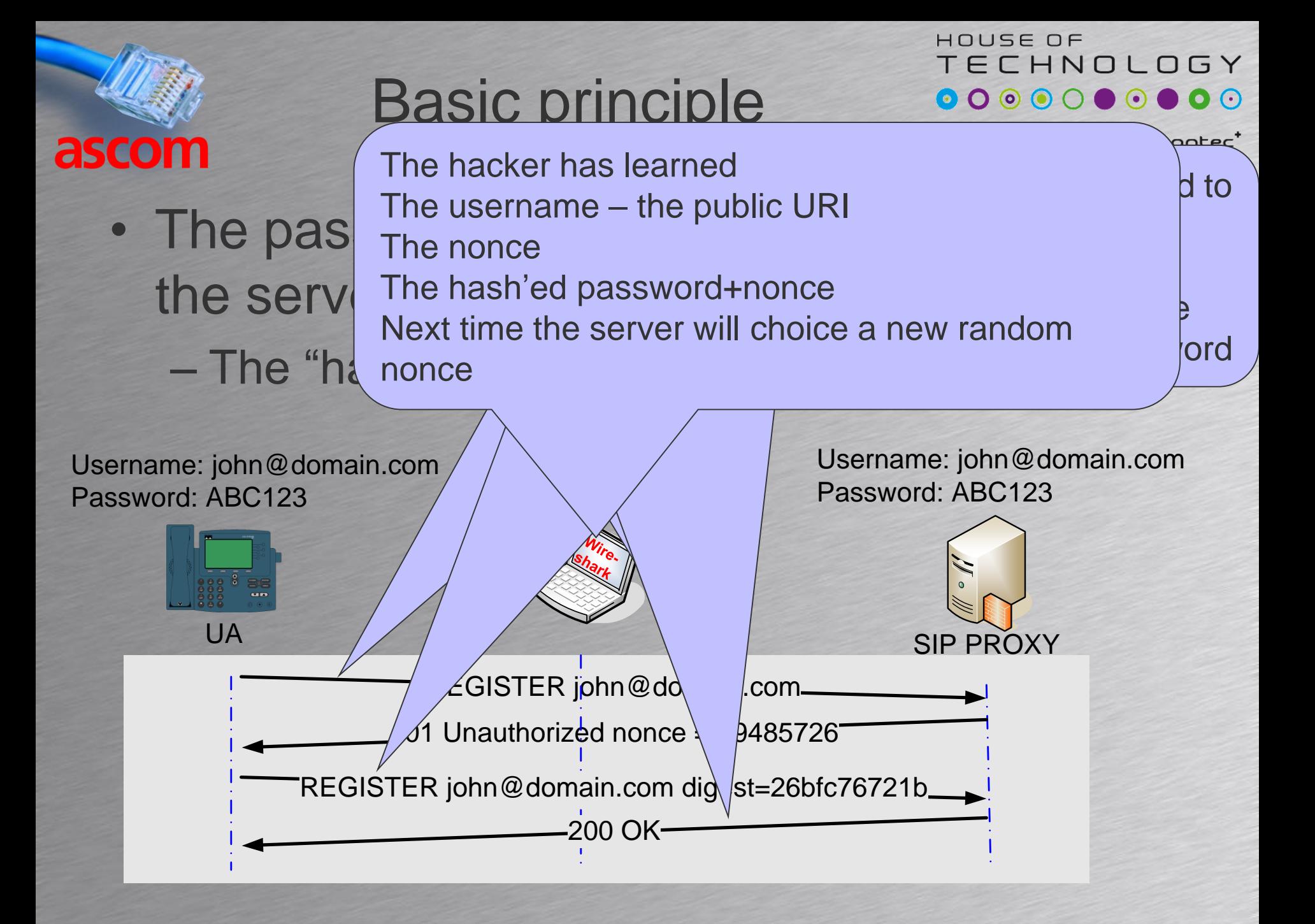

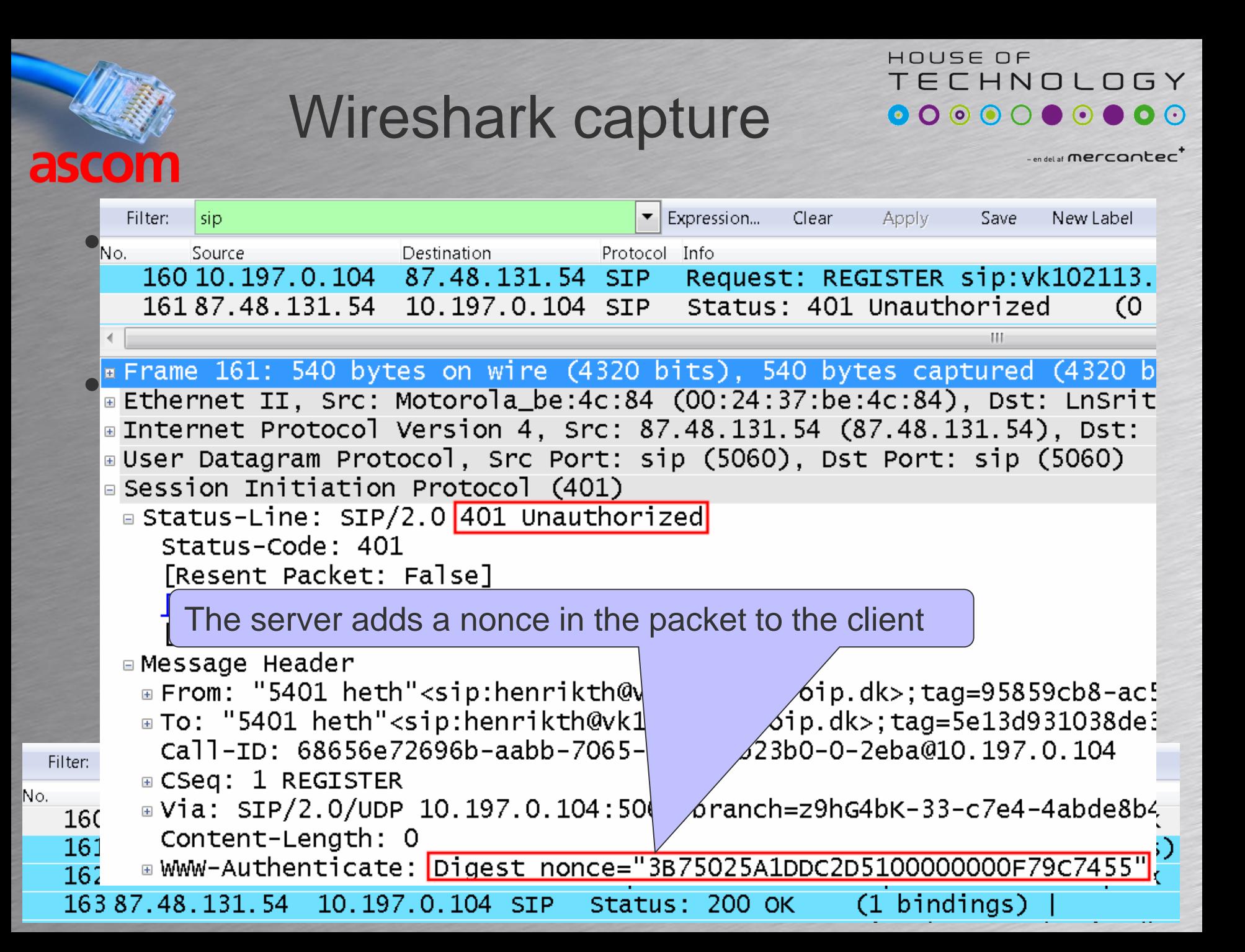

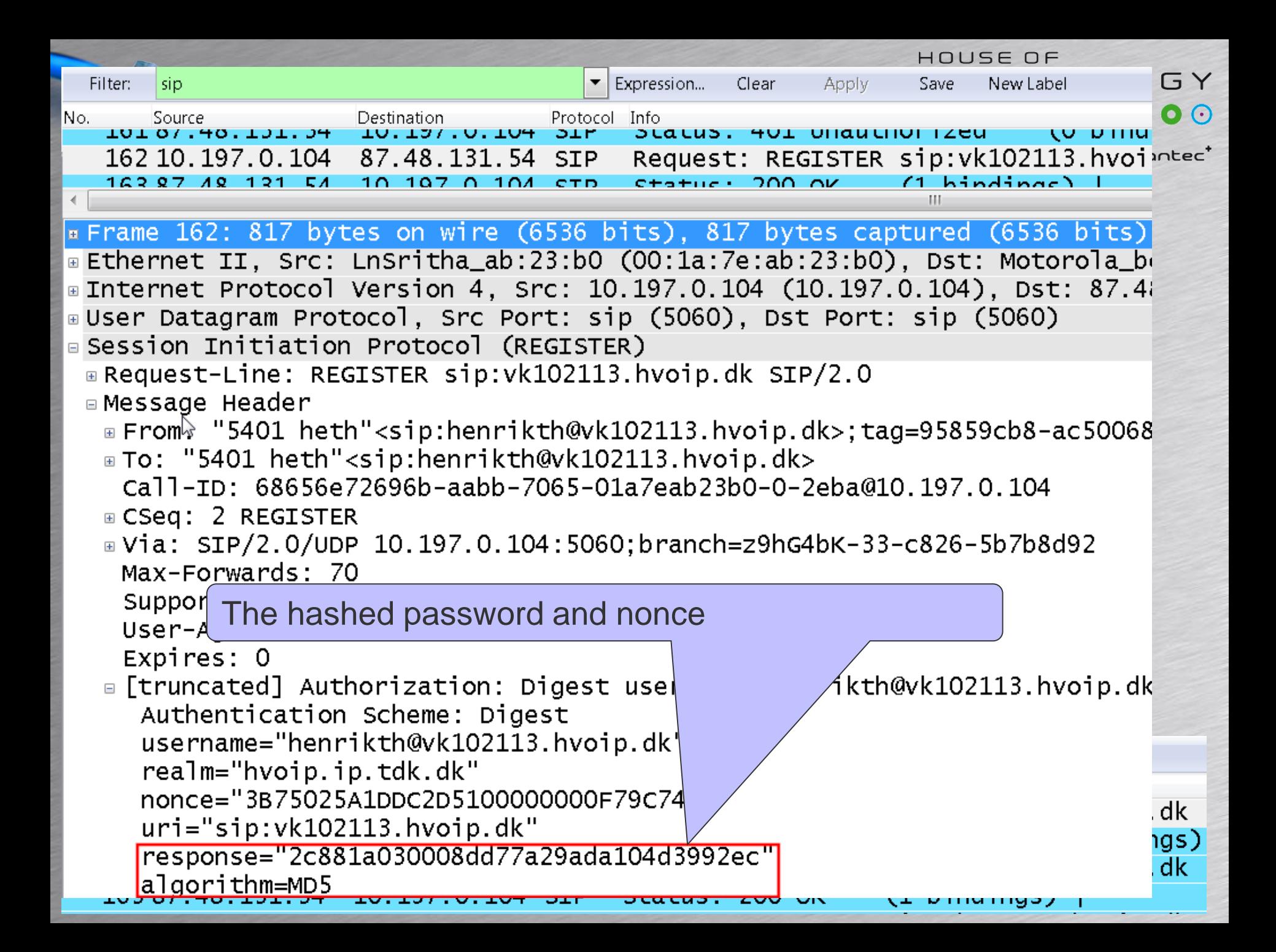

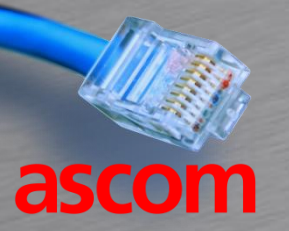

### Wireshark capture

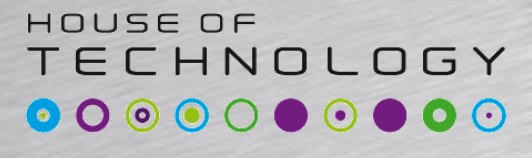

 $-$ en del af **mercantec** 

- Packet 160 Client register request
	- No password attached
- Packet 161 Register rejected
- Packet 162 Client register request – Hash digest included
- Packet 163 Server registers client – The client is online

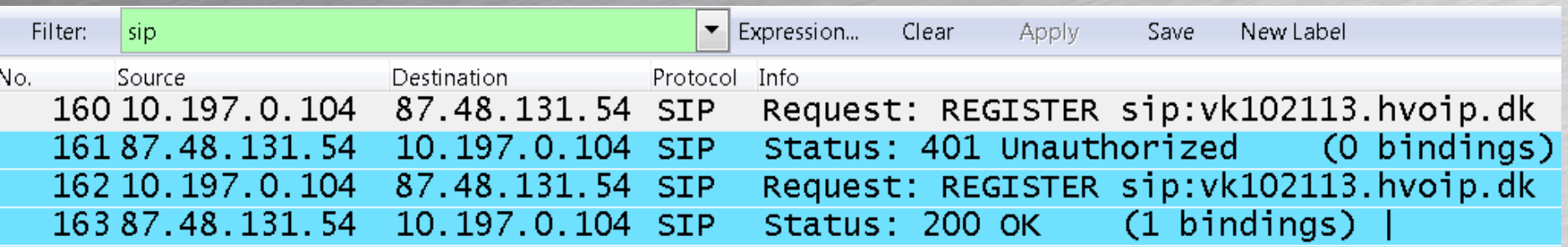

### SRTP

Secure Real Time Transport Protocol

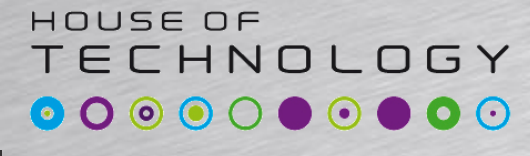

 $-$ en del af **mercantec** 

• SRTP provides

ascom

- Confidentiality: Encryption of voice
- Authentication: Identity of parties
- Integrity: Data not changed in transit
- Replay protection: Packets cant be replayed
- SRTP can be used with unicast and multicast
- SRTP is described in RFC 3711

## SRTP

Secure Real Time Transport Protocol

ascom

HOUSE OF ECHNOLOGY  $\odot$ 

 $-$ en del af  $mercan$ 

- RFC 3711 does not cover key exchange between end-points
- A master key must be exchanged securely between end-points
- The master key is used to generate the all the necessary session keys
- Key exchange implemented using public or proprietary methods
	- $-$  Different vendors different method  $\odot$

#### HOUSE OF SRTP TECHNOLOGY Secure Real Time Transport Protocol ascom  $-$ en del af  $mercan$ • Keys could be exchanged using – MIKEY: Public RFC 3830 • Multimedia Internet Keying – ZRTP: Public RFC 6189 • Zimmermann RTP – KEYMGT: Public RFC 4567 • Key Management Extensions – SDMS • Session Description Protocol Security Descriptions for Media Streams

#### SRTP with ZRTP Secure Real Time Transport Protocol ascom

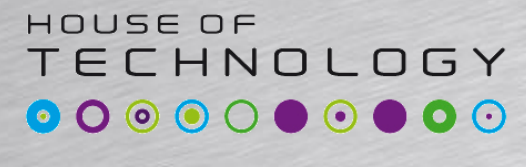

 $-$ en del af  $$ 

- ZRTP is a cryptographic key-agreement protocol to negotiate keys for encryption
- Uses Diffie-Hellman key exchange
- Uses same UDP ports as SRTP – No extra UDP or TCP ports necessary
- ZRTP can be used with SIP and H.323

### Diffie and Hellman

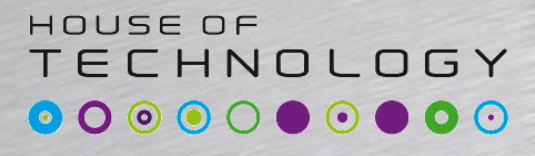

 $\overline{\phantom{a}}$  and all all  $\overline{\phantom{a}}$   $\overline{\phantom{a}}$  and  $\overline{\phantom{a}}$  and  $\overline{\phantom{a}}$ 

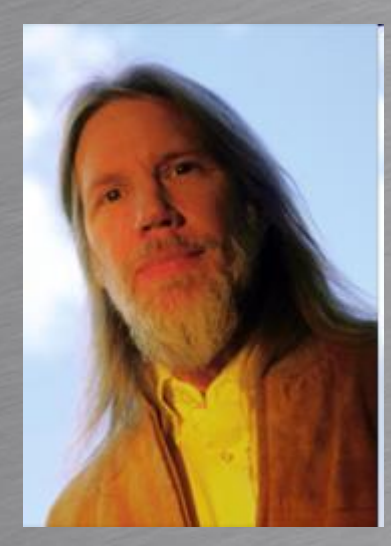

- Dr. Whitfield Diffie
- Bachelor of science mathmatics
- Retired but studying security in grid computing

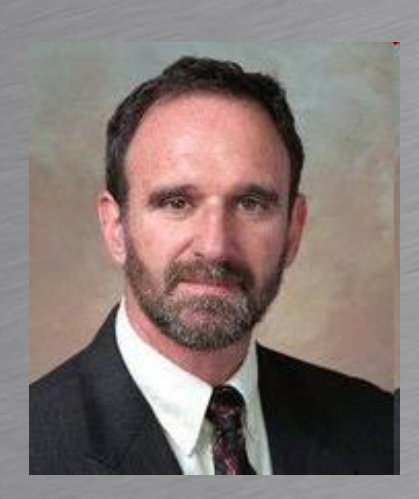

- **Martin Hellman**
- Professor Emeritus from Stanford University
- Retired

#### ECHNOLOGY Diffie-Hellman key exchange ·  $\mathbf{O}$ ascom  $\cdot$ en del af **mercantec'**

HOUSE OF

- Uses mathematical one-way functions
- Security based on huge prime numbers  $\overline{B}$  TO24 bit prime.<br>The set of the set of the set of the set of the set of the set of the set of the set of the set of the set of *A 1024 bit prime:*

 $\bullet$  1181095154002515901100591501951014551910002900401500 • 6392295531362390765087357599148225748625750074253020 – DH Group 1 = 768 bit 87092056060502708108429076929320191281944676270071797693134862315907708391567937874531978602960487560 2180565485980503646440548199239100050792877003355816 7744771258955095793777842444242661733472762929938766

- $-$  DH Group 2 = 1024 bit
- $-$  DH Group  $5 = 1536$  bit
- Higher group numbers are more secure

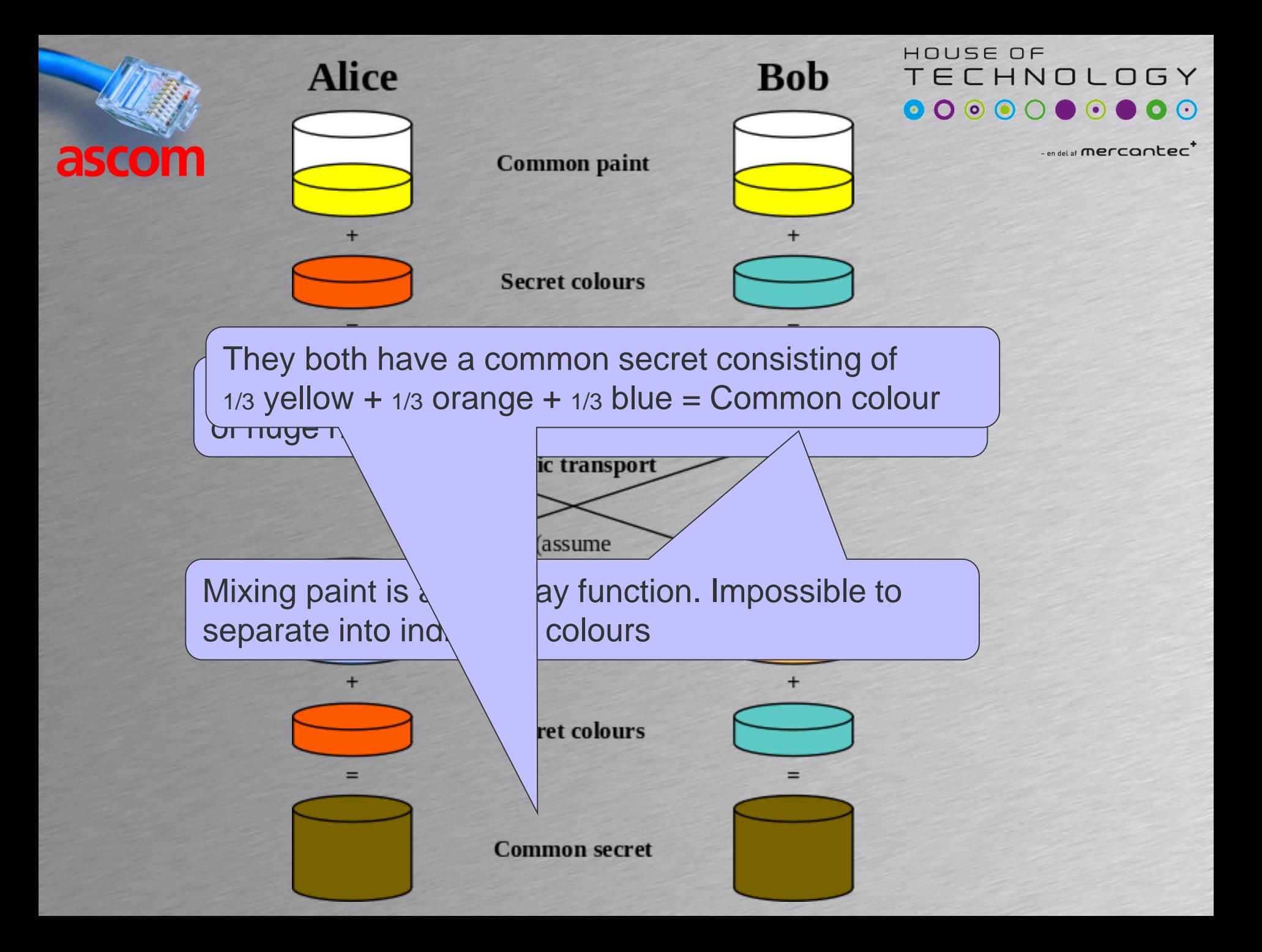

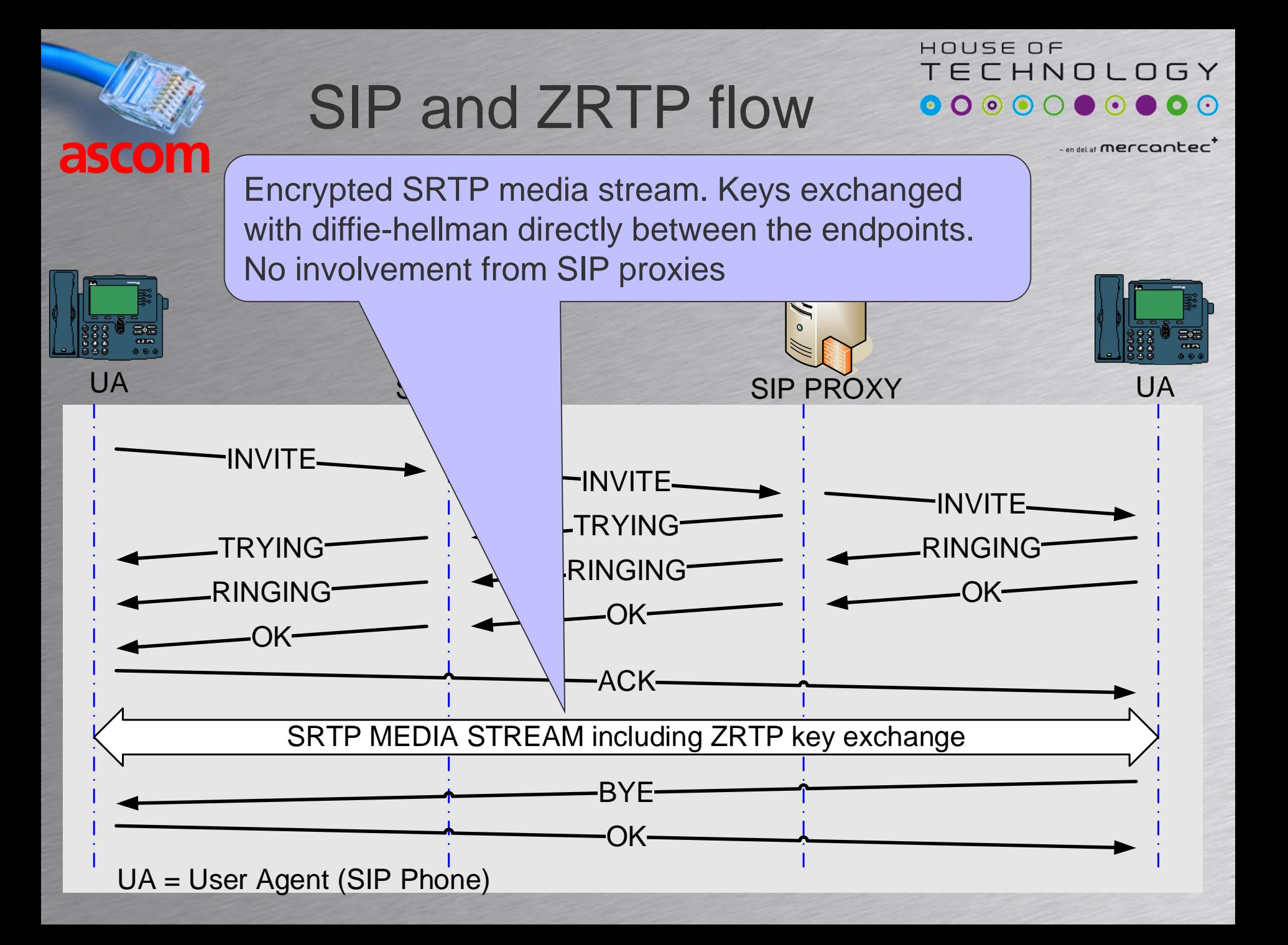

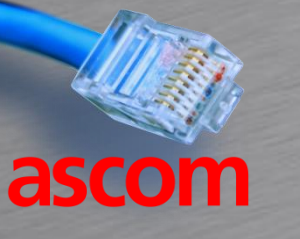

### RTP,ZRTP and SRTP

#### HOUSE OF TECHNOLOGY

 $-$ endel af **mercontec<sup>7</sup>** 

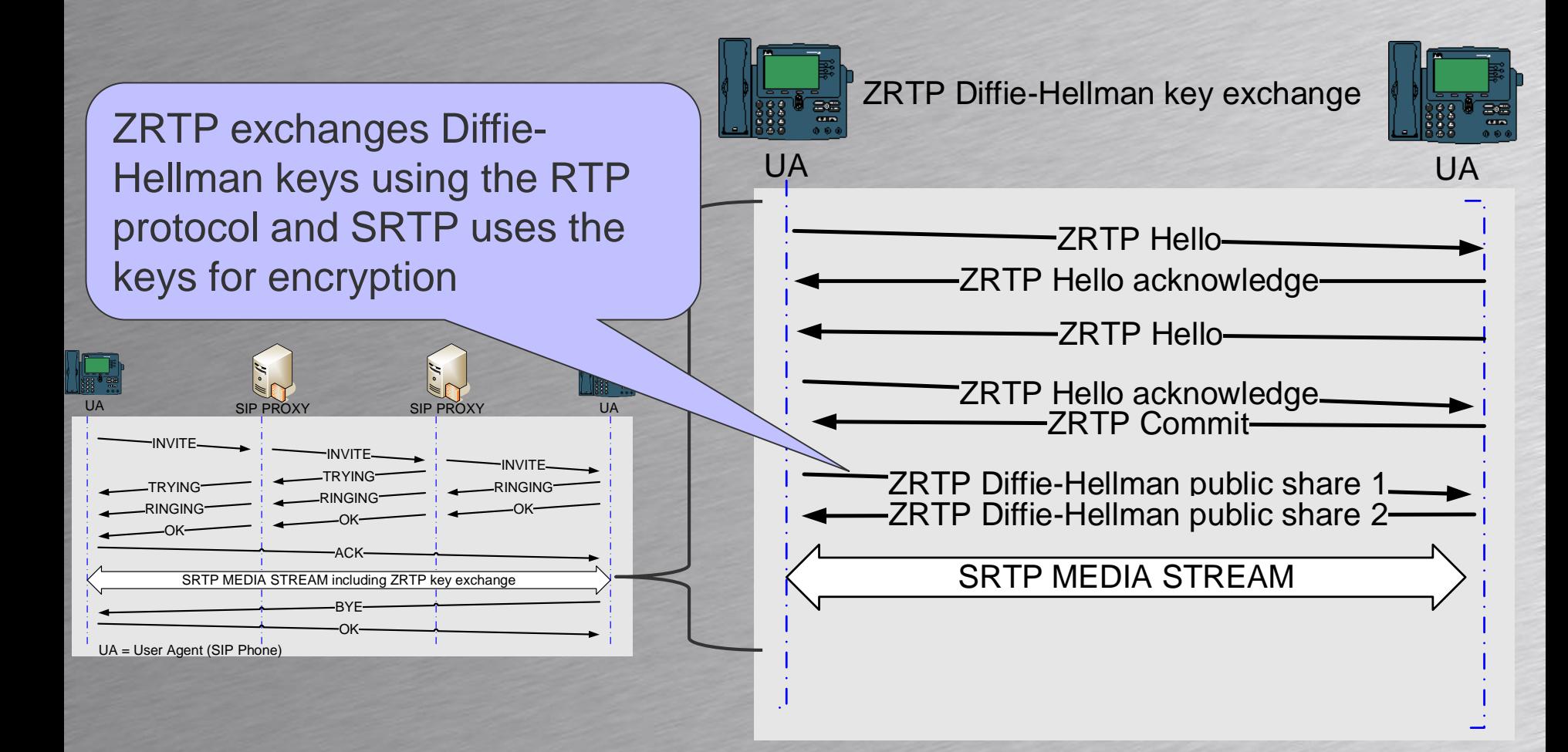

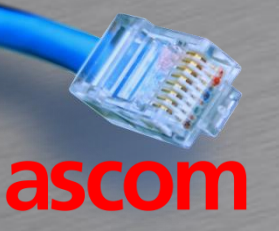

#### Secure SIP

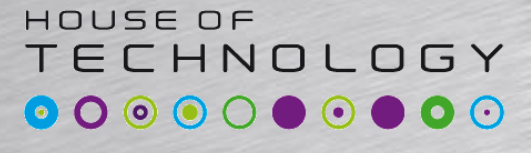

 $-$ en del af **mercantec<sup>+</sup>** 

- As known from web surfing
	- HTTP is unencrypted transport on TCP port 80
	- HTTPS is encrypted transport on TCP port 443 – HTTPS uses SSL/TLS for security
- SIPS signaling or SIP over SSL/TLS gives
	- SIP is unencrypted transport on TCP port 5060
	- SIPS is encrypted transport on TCP port 5061
	- SIPS uses SSL/TLS for security

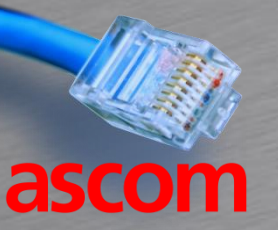

#### SSL/TLS

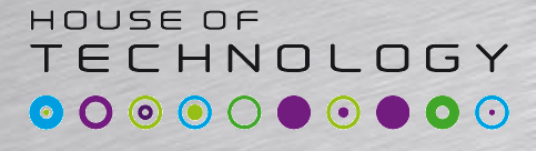

 $-$ en del af  $mercan$ 

- SSL Secure Sockets Layer – Older but still used
- TLS Transport Layer Security – New version of SSL giving better security
- SSL and TLS can use different security protocols and key sizes
	- Client and server agree on which security settings to use. Also called Cipher setting

SSL/TLS

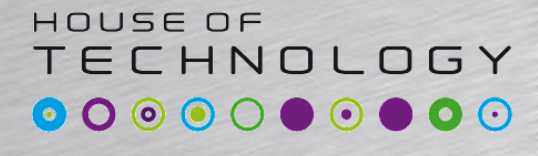

 $-$ endel af **mercontec<sup>7</sup>** 

- When a client initiates a SSL or TLS connection to a server it list the possible Cipher settings it supports
- The server responds with the cipher setting it prefers
- A cipher setting typically include
	- Exchange of public keys (Asymmetric keys)
	- An encryption standard and key size
	- An HASH algorithm to use

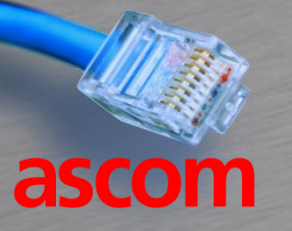

#### **SSL/TLS**

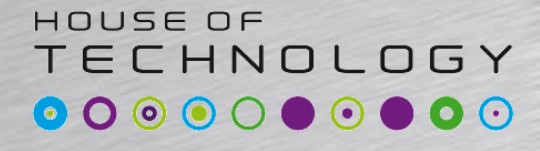

-en del af mercantec<sup>+</sup>

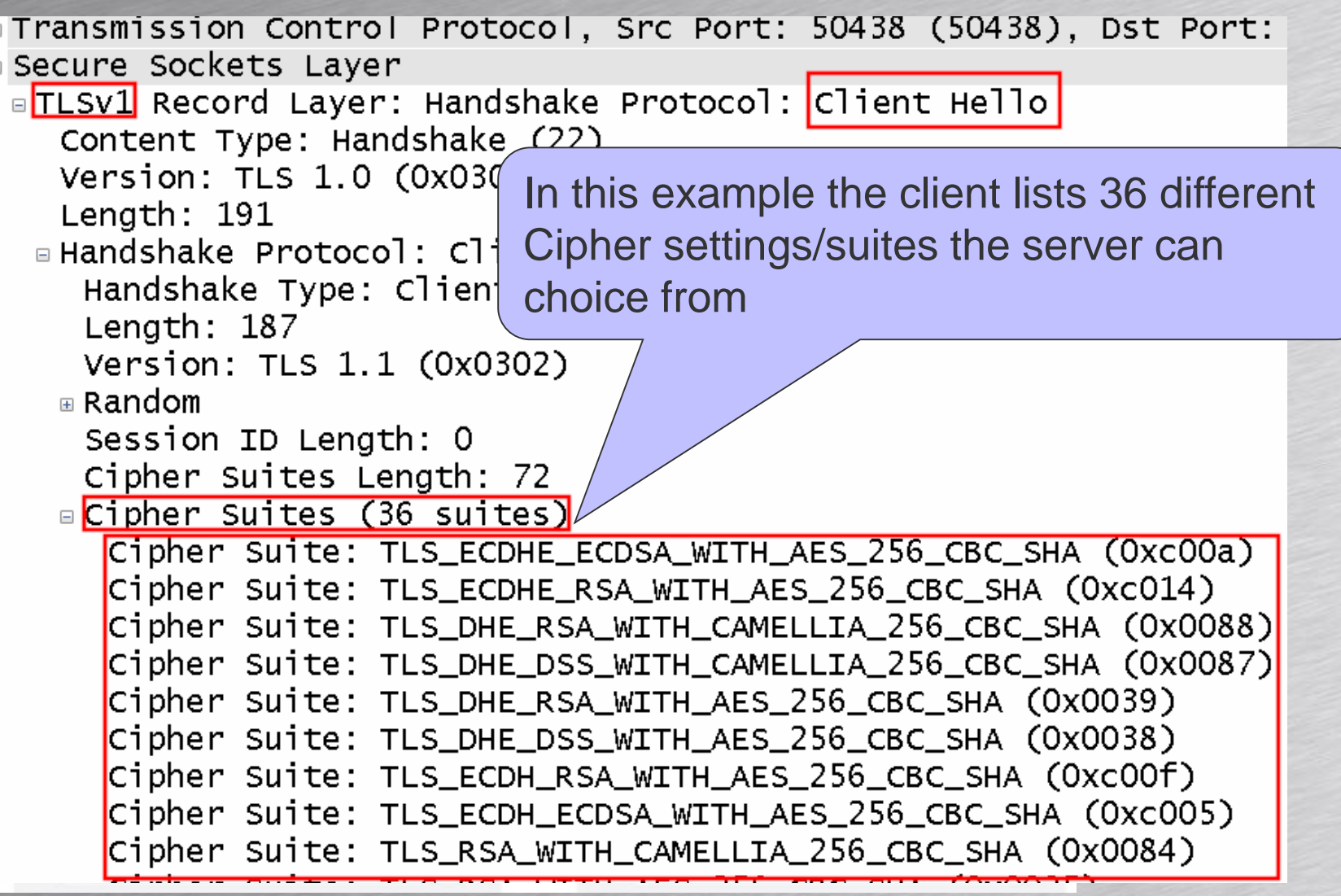

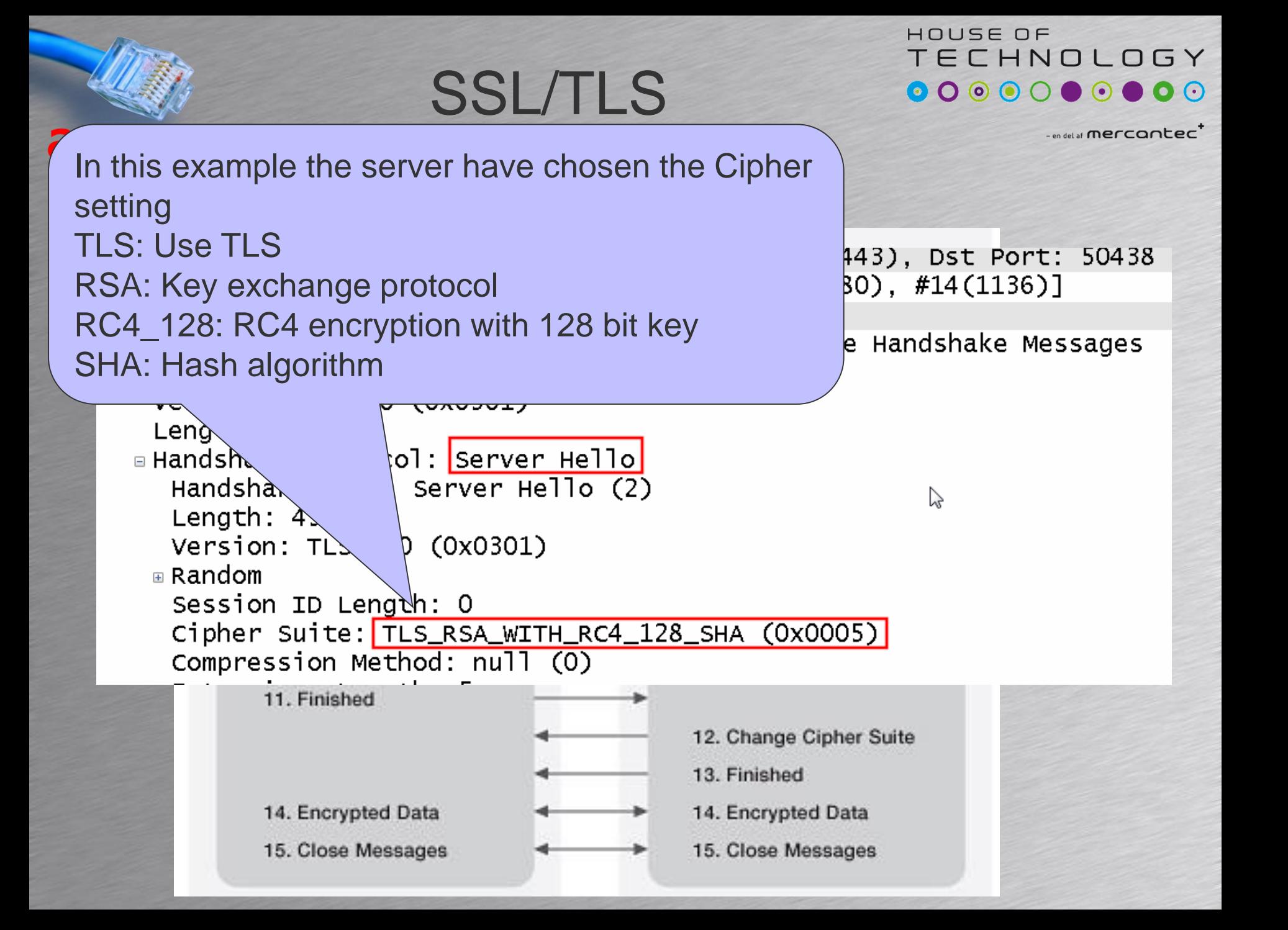

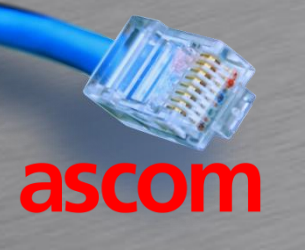

#### SSL/TLS

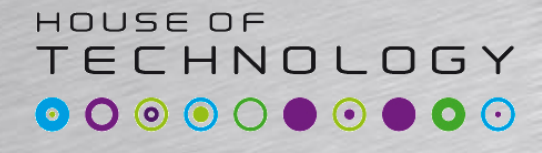

 $-$ en del af **mercantec<sup>+</sup>** 

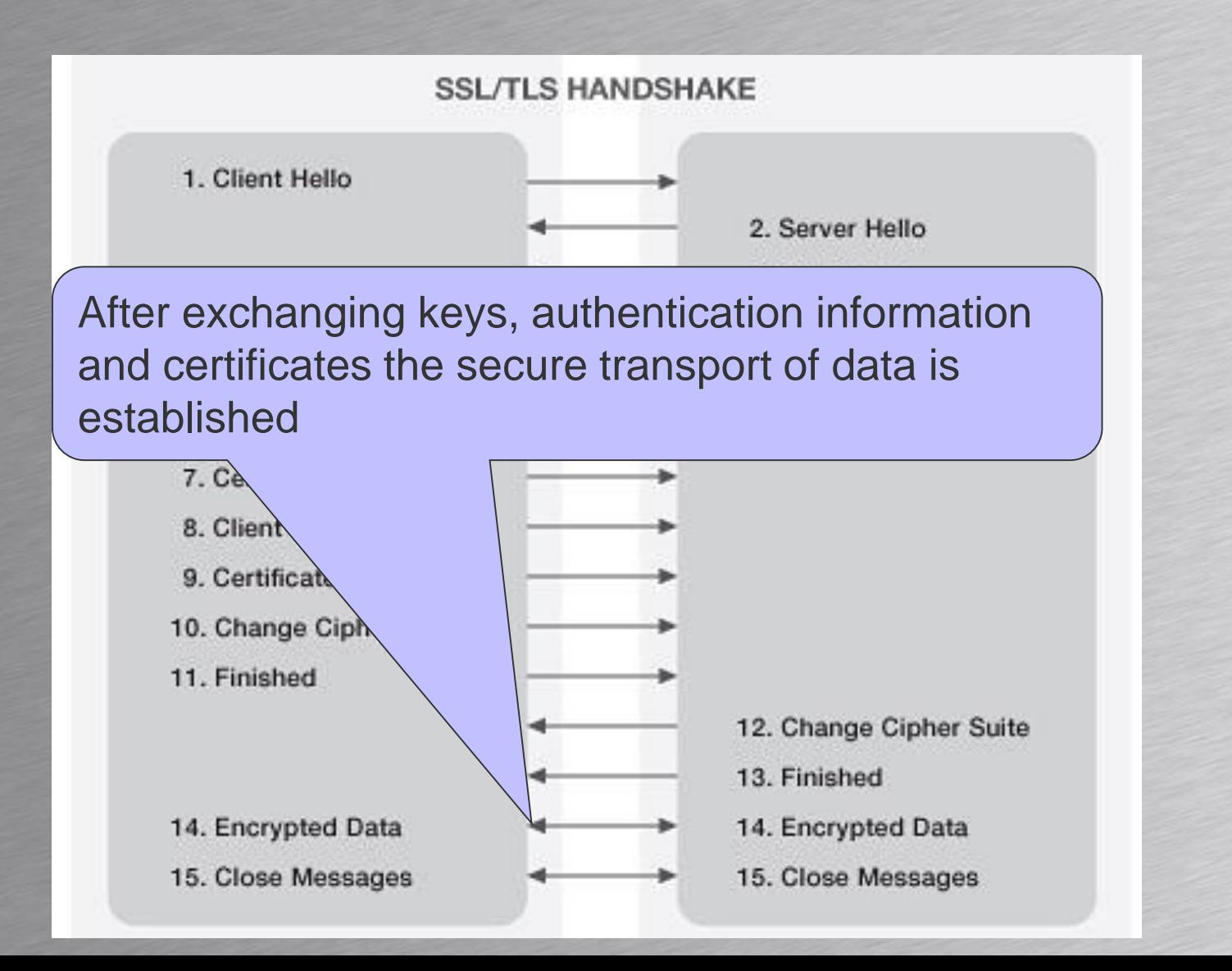

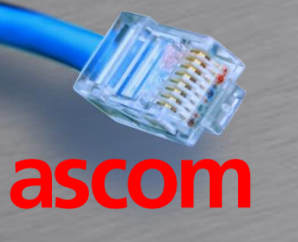

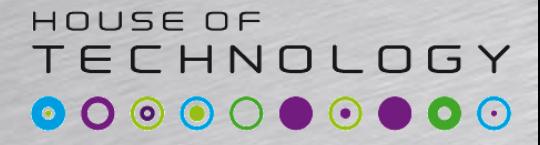

-en del af mercantec<sup>+</sup>

## **VoIP AVAILABILITY**

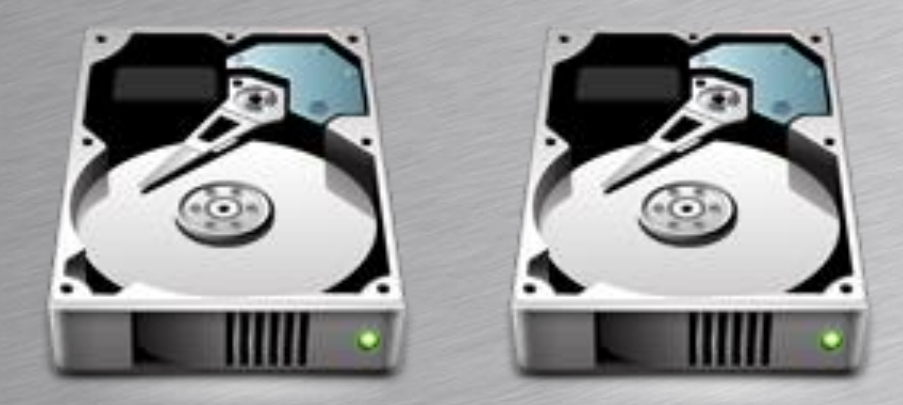

When things go wrong

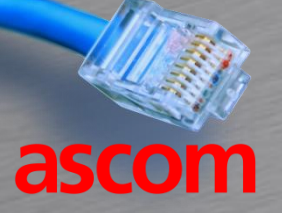

## Things that might fail

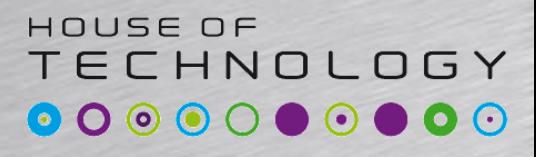

 $-$ en del af  $mercan$ 

- IP PBX fails
	- All phones registered fail
- Power outage
	- All devices without battery backup fail
- Network device failure
	- All devices dependent on that device fail
- PSTN/ISDN connection fails
	- No incoming or outgoing calls possible
- VPN connection between sites fail – No calls between sites

#### ECHNOLOGY Redundancy and failover  $-$ en del af **mercantec<sup>+</sup>**

• Redundancy

ascom

- When the primary device fails a redundant secondary device takes over the load and ensures connectivity
- Important an alert is transmitted if the primary or secondary device fails
	- No impact on normal service

Redundant power supply for server

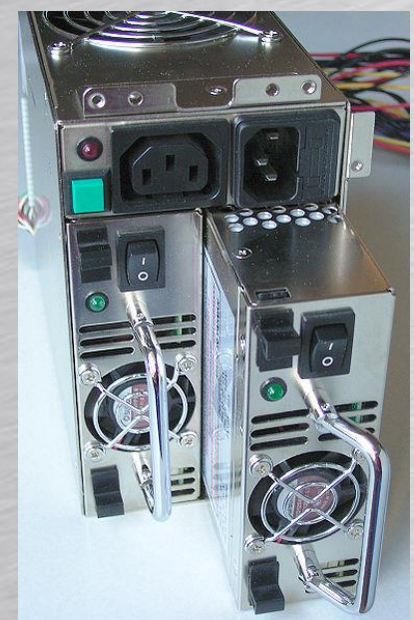

HOUSE OF

### Types of redundancy

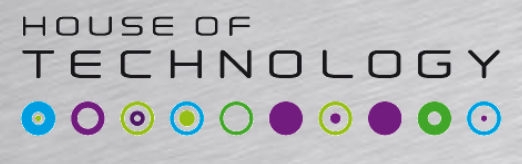

 $-$ endel af **mercontec** 

- Hot standby
	- Secondary device ready to offload primary
	- Heartbeats transmitted between secondary and primary
		- If primary device don't answer heartbeats for a given time period secondary device takes over
			- Alarm transmitted to alert IT-Staff
		- If primary device don't receive heartbeats from secondary device for a given time period
			- Alarm transmitted to alert IT-Staff

## Types of redundancy

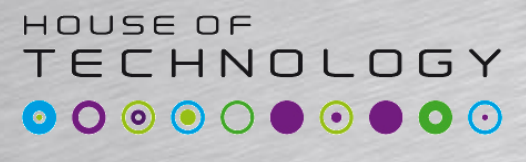

 $-$ en del af  $n$ ercontec<sup>\*</sup>

- Load balancing
	- Workload distributed between two or more redundant devices
	- Heartbeats transmitted between devices
		- If one device don't answer heartbeats for a given time period the workload are distributed to the remaining

– Alarm transmitted to alert IT-Staff

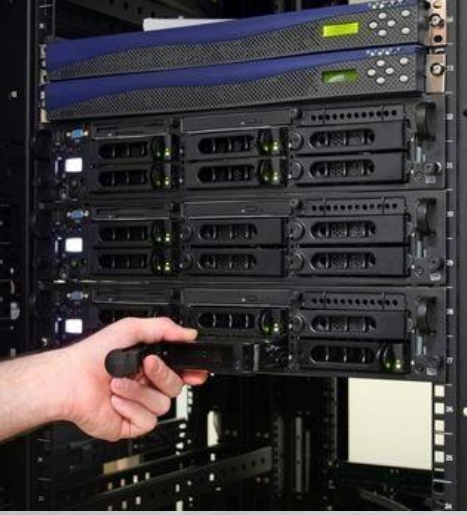

RAID: Redundant Array of Independent Disks

### Virtual IP address

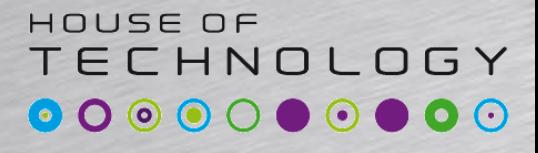

 $-$ en del af  $n$ ercontec<sup>\*</sup>

- A virtual IP address is a IP address shared between two or more devices
	- A virtual IP address uses a virtual MAC address
- Only one device will normally use the IP address
	- Called the Active device
- The active device does all the workload
- If the active device fails the standby device becomes active and takes over the virtual IP address and the virtual MAC address

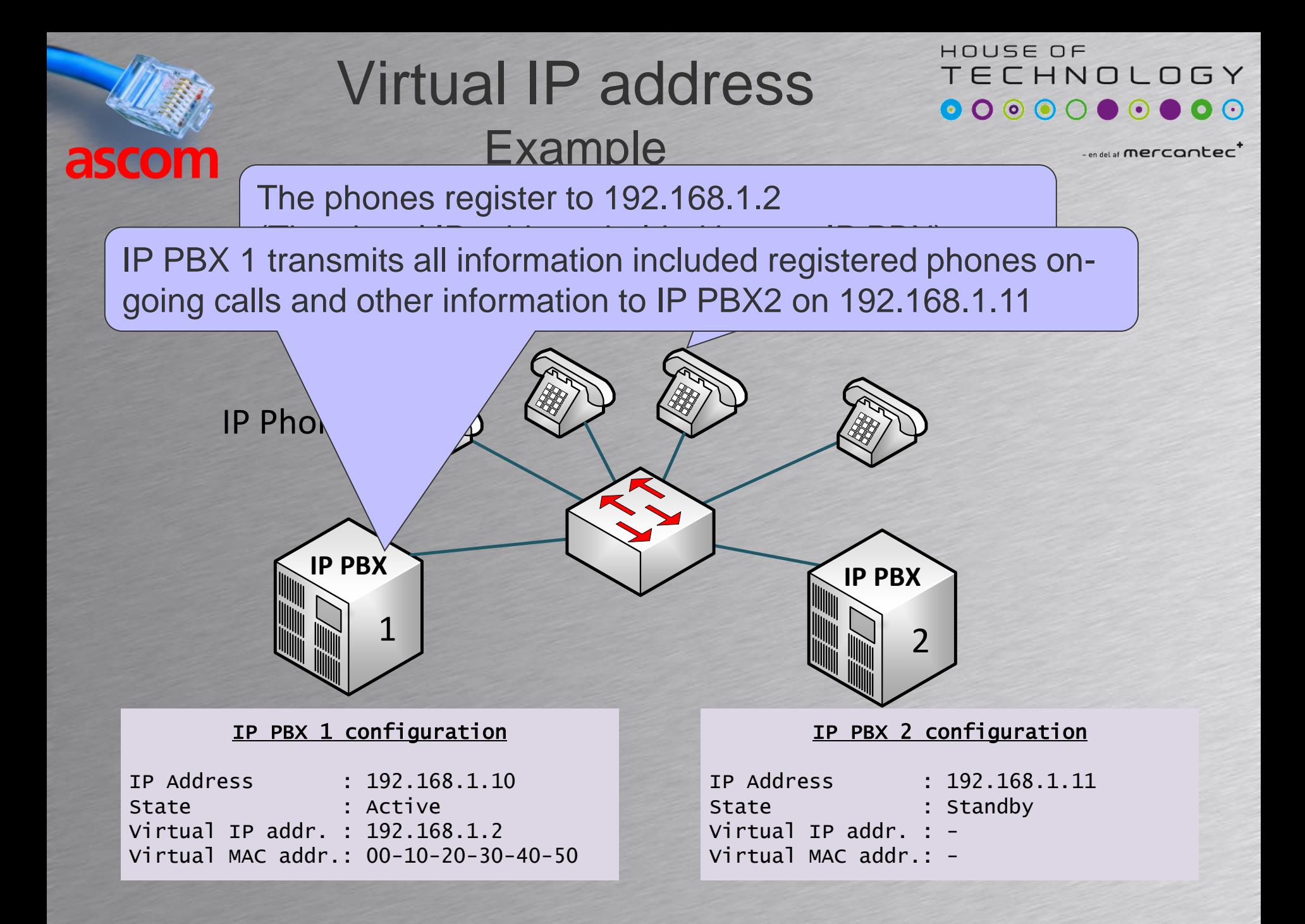

#### Virtual IP address Example

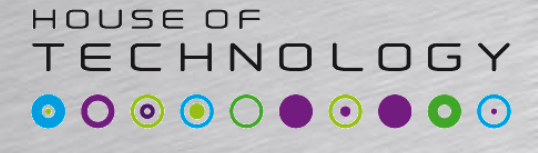

 $-$ en del af **mercantec<sup>+</sup>** 

IP PBX 2 takes over as active when no replies from heartbeats received. The state off all phones known and on-going calls still in progress

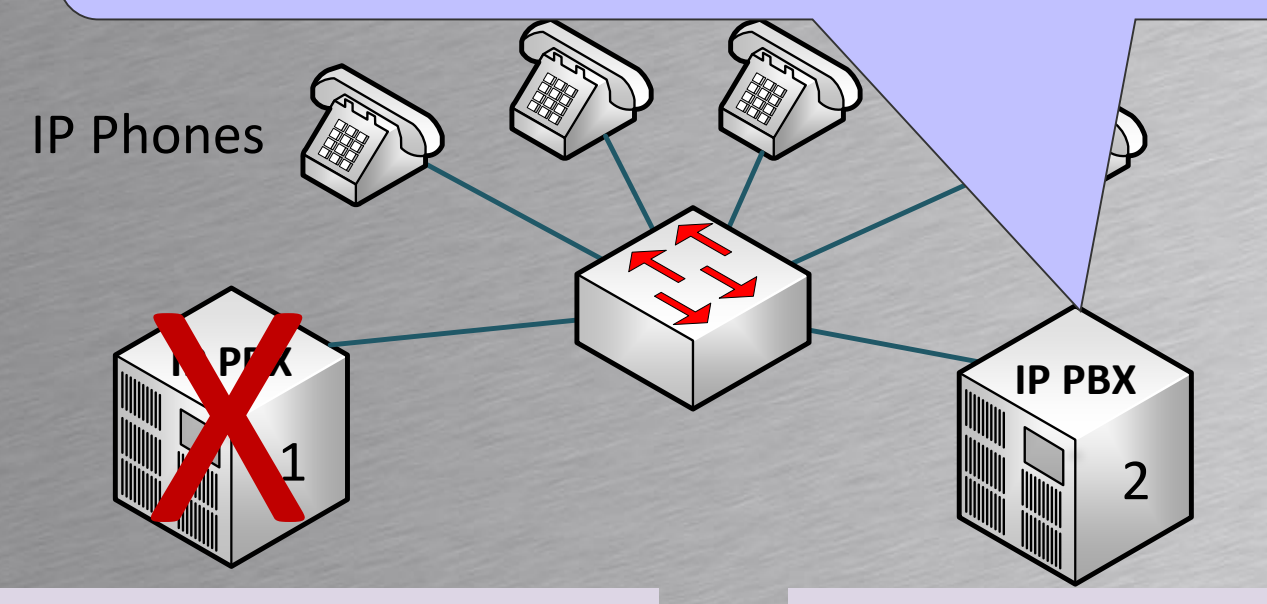

#### IP PBX 1 configuration

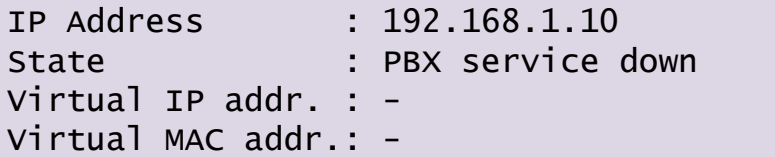

#### IP PBX 2 configuration

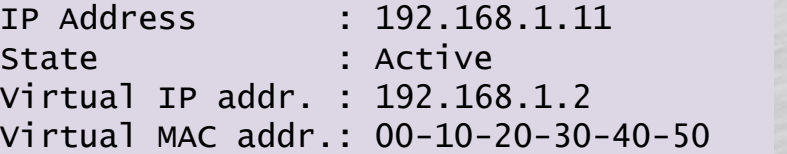

## SIP proxy redundancy 1

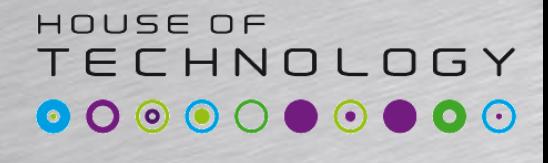

 $-$ en del af **mercantec** 

• Client based failover

ascom

- SIP phones UA register with two SIP Proxies
	- NOTE: Not all SIP phones can register twice
	- A primary and a backup proxy
	- All phones in the SIP domain register with two proxies
	- If the primary fails the phones use the backup proxy

SIP proxy redundancy 1  $\bigcirc$ 

Each SIP phone can initiate a call using IP PBX 1 or IP PBX 2.

If the first tried IP PBX is unavailable the SIP phone will try the other IP PBX

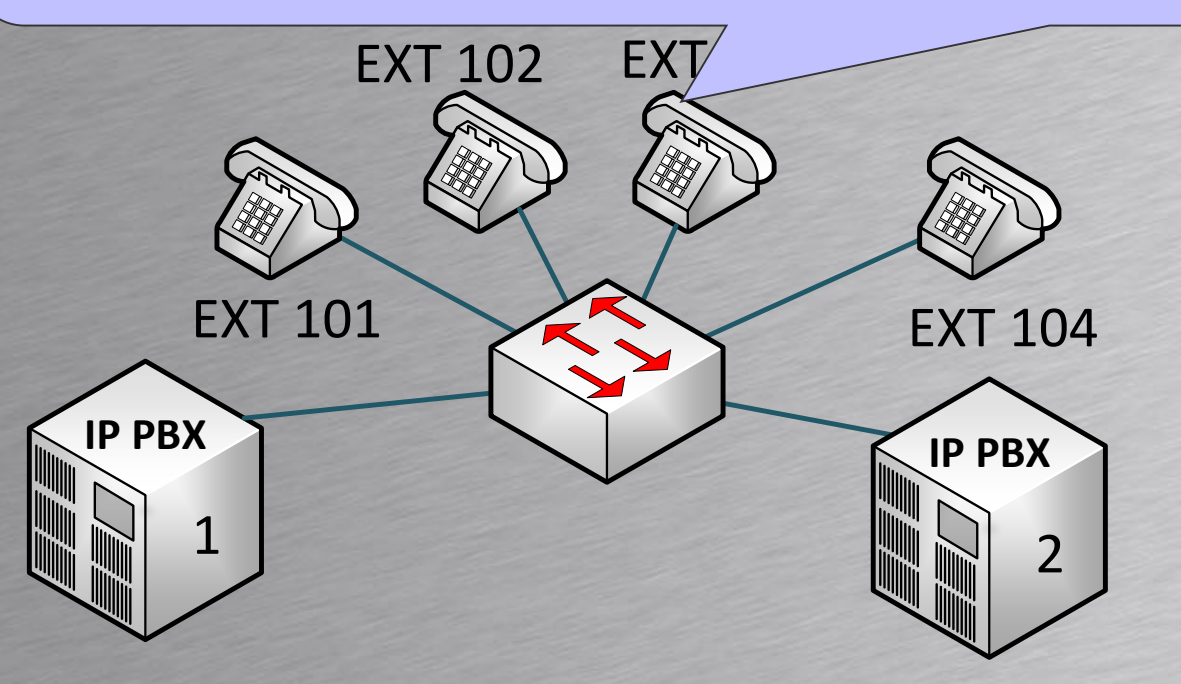

IP PBX 1 configuration IP Address : 192.168.1.10

ascom

Registered phones EXT: 101, 102, 103 and 104

IP PBX 2 configuration IP Address : 192.168.1.11

> Registered phones EXT: 101, 102, 103 and 104

-endel at mercantec<sup>+</sup>

 $\bullet$  0  $\odot$ 

 $\blacksquare$ 

**TECHNOLOGY** 

HOUSE OF

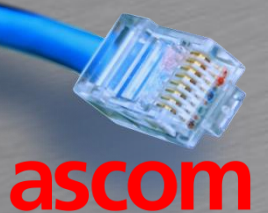

#### PSTN failover

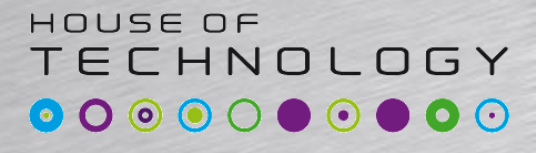

 $-$ en del af **mercantec** 

#### • Rerouting calls to the PSTN

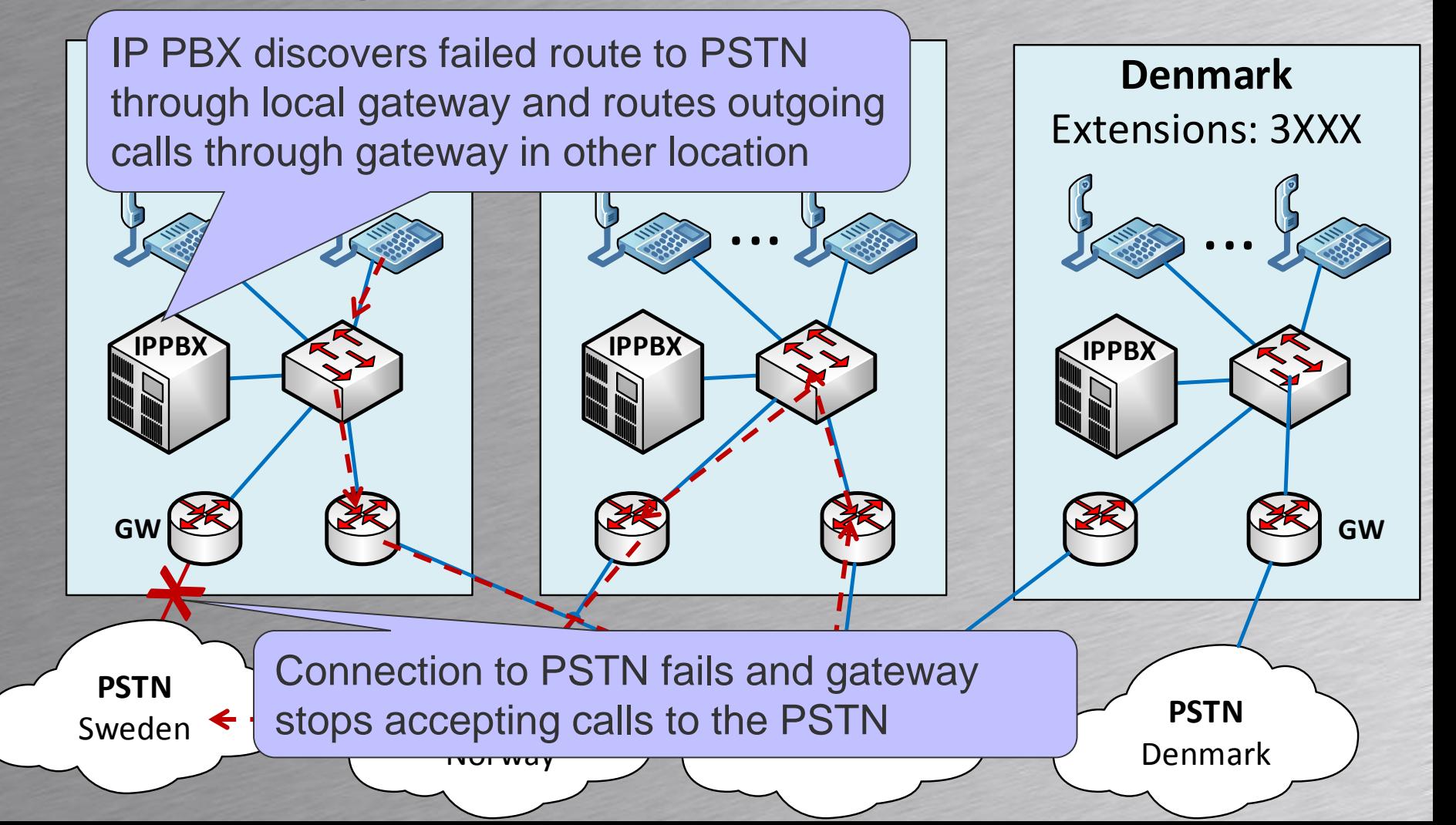

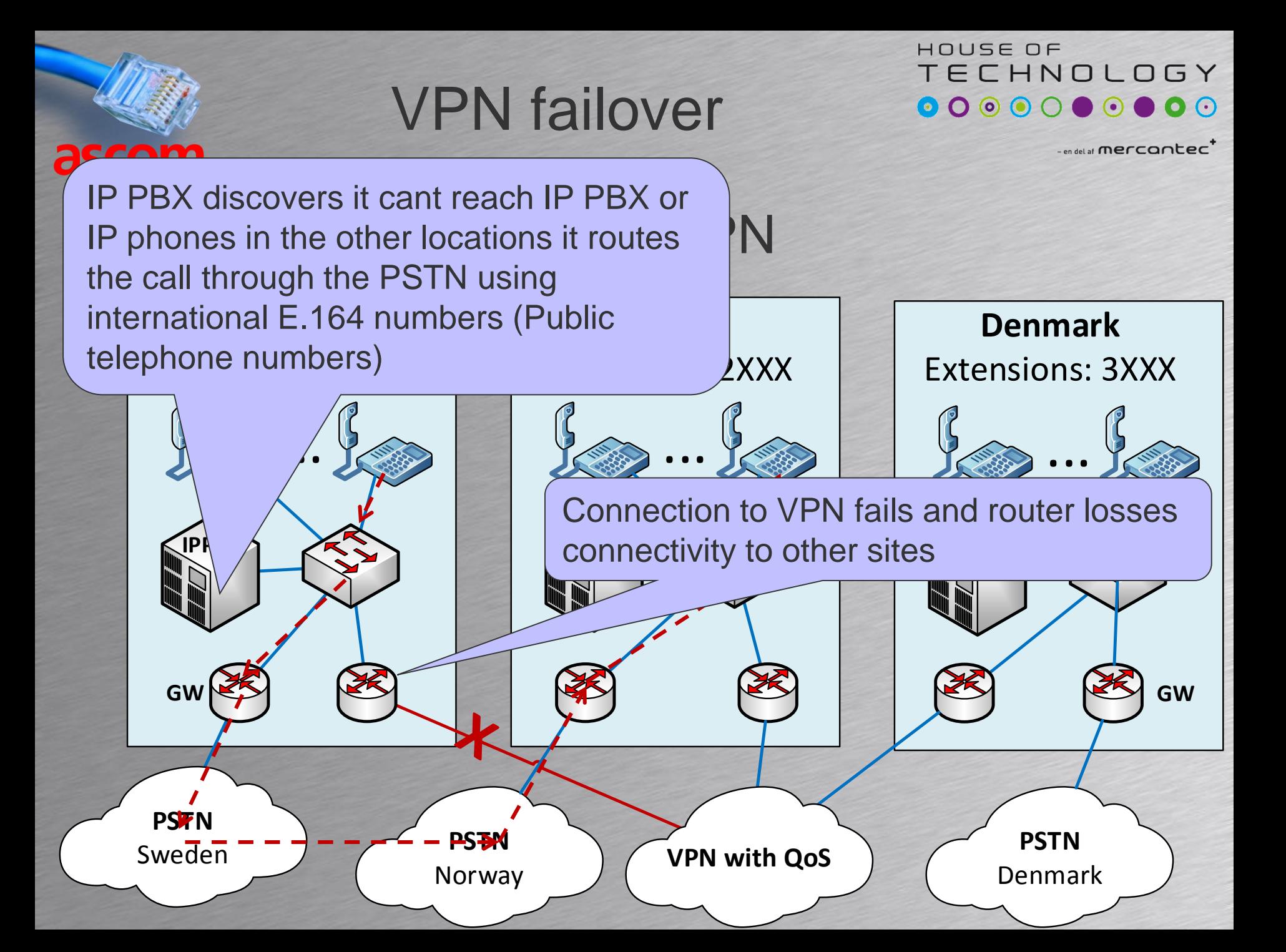

#### Route plans

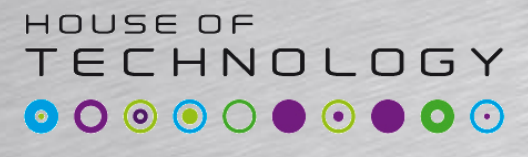

 $-$ en del af **mercantec** 

- The individual IP PBX's are programmed with route plans
	- Example of Swedish route plan shown
		- Dialed 1xxx x meaning any digit
		- Dialed 0. . Meaning routed through
		- Pri = Priority. Lowest priority best. If unavailable try next

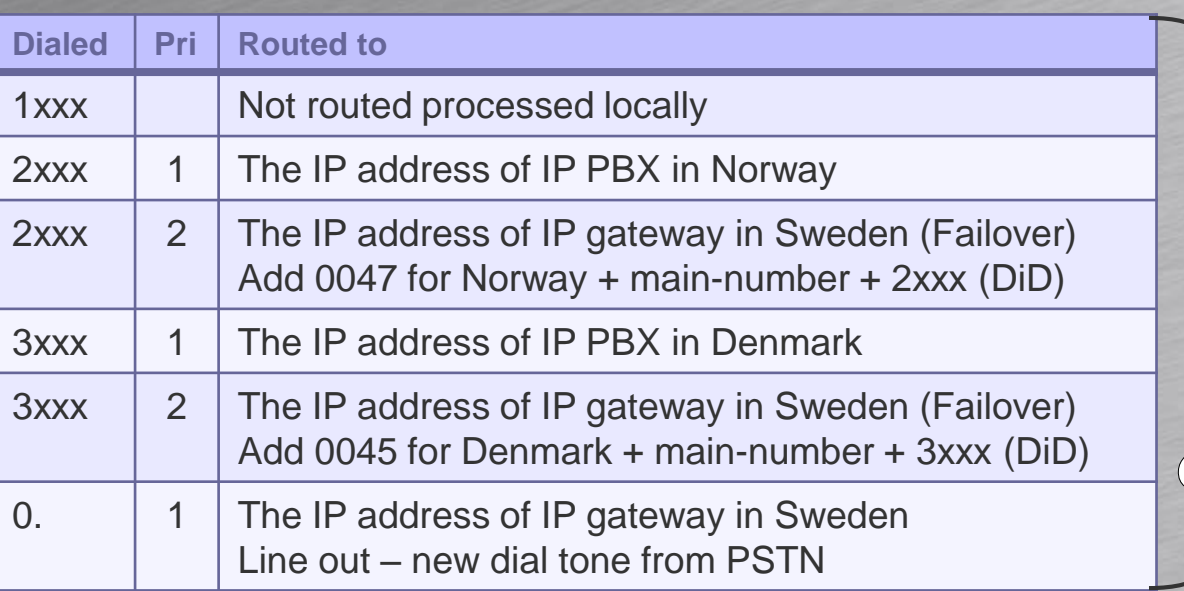

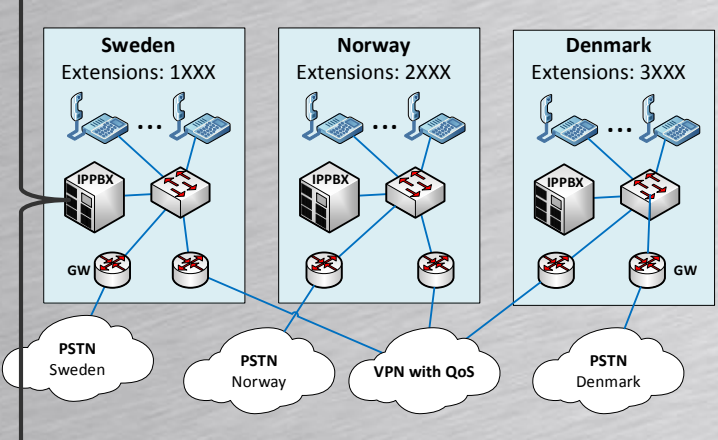

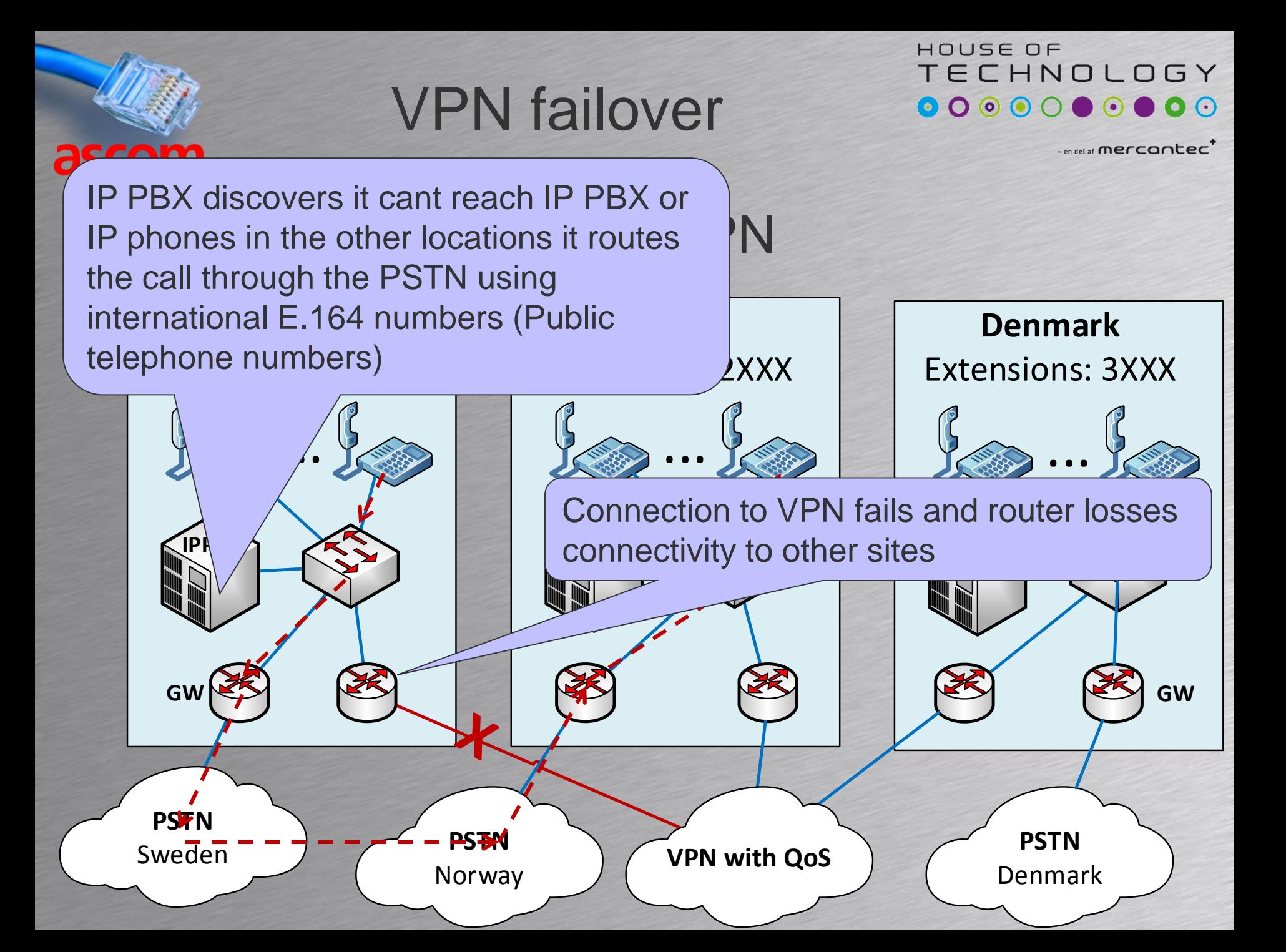